Министерство сельского хозяйства Российской Федерации Повочеркасский инженерно-мелиоративный институт им. А.К. Кортунова ФІ БОУ ВО Донской ГАУ

# РАБОЧАЯ ПРОГРАММА

Дисциплины

Б1.В.05 Землеустройство территорий на адаптивно-ландшафтной основе. (нифр. инвестроине учебной будтинай по-

Паправление(я) подготовки

Направленность

Уровень образования

Форма(ы) обучения

Факультег

Кафедра

Составлена с учётом требований ФГОС ВО по направлению (ям) подготовки,

утверждённого приказом Минобриауки России

Обсуждена и согласована:

Заведующий кафедрей

Завелующая библиотской

(сокращенные наплонование кафедин)

Учебно-методическая комиссия фикультета

21.04.02 Землеустройство и каластры (под, полное панменнымие направления поэтог лыси) Землеустройство позное наименование профице СГЮП направление импетовки? высшее образование - магистратура гласскирият, манистратура) очная, заочная

.<br>Счивая, отно-засчили, засчив-Землеустроительный (ЗФ)

(полное павивнавание фокутутель коммиценное). Землепользование и землеустройство (ЗиЗ) (почное, сокращенное наименование кифедра-).

21.04.02 Землеустройство и кадастры (швфр и полнежналие поправления полготовки).

> 30.03.2015 r. Na298 (дата у нисковщения ФГСС ВО, № 10-жива)

Разработчик (и)

Кафедиа Зн3

проф. каф. Зи3 здожность, категора)

ine.u

Н.Б. Сухомлинова ф.И.О.

протокод № 1

or <28> 08, 2017  $\mathbf{1}$ .

«Утверждаю»

**ФАН Луквинченко** 

2017 1.

Декан фикульната

Ô

 $-2-$ 

Н.Б. Сухомлинови (4) 4 (1)

С.В. Чалая 中日(1)

протокол № 1  $-0.74 \times 28 \times 0.8122017$  T.

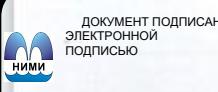

..<br>0D7AE5EBC4DEAEDE2821DE436

 $\overline{M}$ ник Татьяна Владимировн<br>19.07.2022 до 19.10.2023

# **1. ПЛАНИРУЕМЫЕ РЕЗУЛЬТАТЫ ОБУЧЕНИЯ ПО ДИСЦИПЛИНЕ, СООТНЕСЕННЫЕ С ПЛАНИРУЕМЫМИ РЕЗУЛЬТАТАМИ ОСВОЕНИЯ ОБРАЗОВАТЕЛЬНОЙ ПРОГРАММЫ**

Планируемые результаты обучения по дисциплине направлены на формирование следующих компетенций образовательной программы21.04.02 «Землеустройство и кадастры»:

– способность осваивать новые технологии ведения кадастров, систем автоматизированного проектирования и землеустройства (ПК-3);

– способность разрабатывать и осуществлять технико-экономическое обоснование планов, проектов и схем использования земельных ресурсов и территориального планирования (ПК-6);

– способность формулировать и разрабатывать технические задания и использовать средства автоматизации при планировании использования земельных ресурсов и недвижимости (ПК-7);

– способность применять методы анализа вариантов, разработки и поиска компромиссных решений, анализа эколого-экономической эффективности при проектировании и реализации проектов (ПК-8);

– способность использовать достижения науки и передовых информационных технологий в научно-исследовательских работах (ПК-12).

Соотношение планируемых результатов обучения по дисциплине с планируемыми результатами освоения образовательной программы:

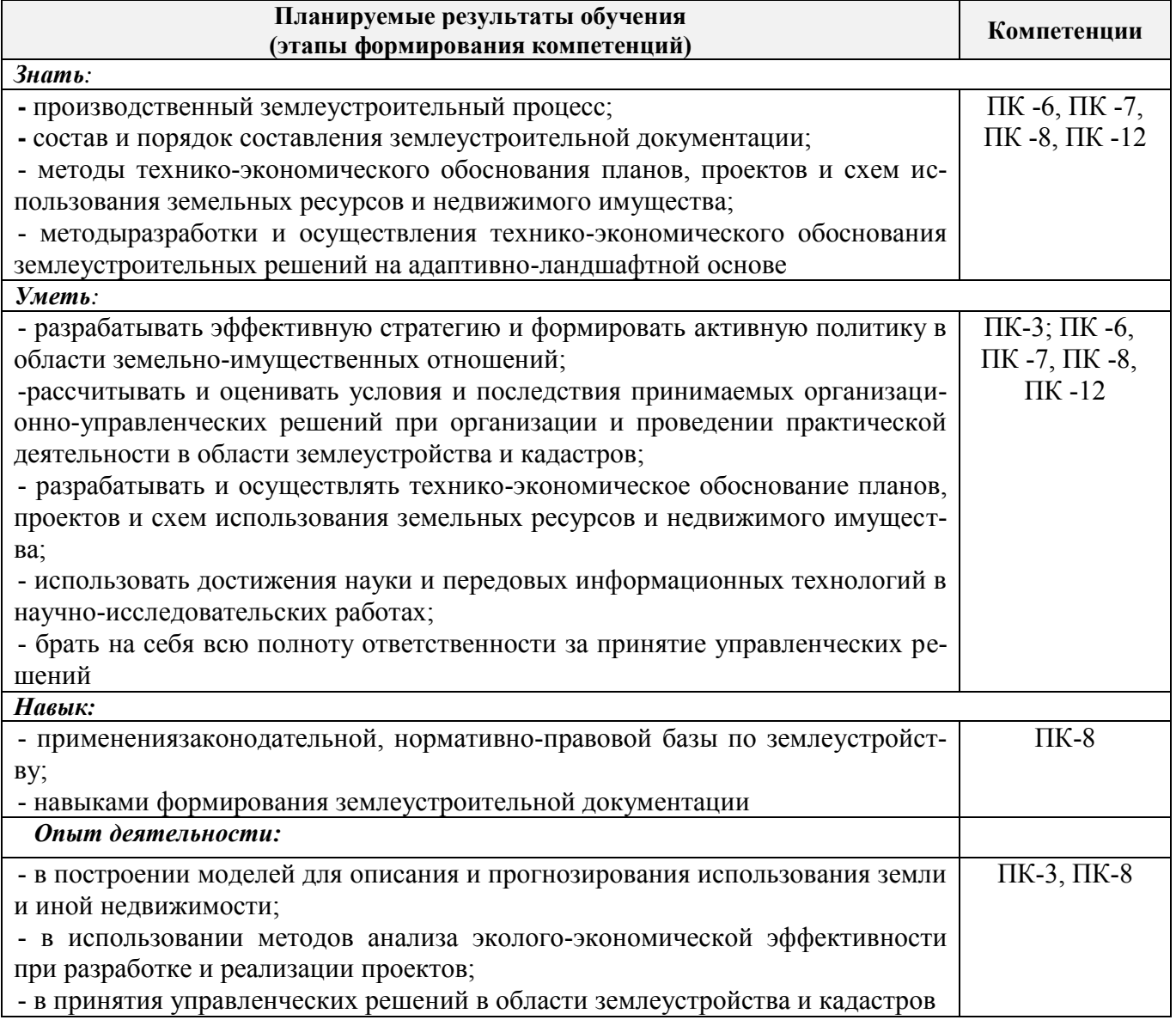

# **2. МЕСТО ДИСЦИПЛИНЫ В СТРУКТУРЕ ОБРАЗОВАТЕЛЬНОЙ ПРОГРАММЫ**

Дисциплина относится к вариативной части блока Б.1 «Дисциплины (модули)»образовательной программы и входит в перечень обязательных дисциплин, изучается в 1 и 2 семестре по очной форме обучения и на 1 курсе по заочной форме обучения.

Предшествующие и последующие **(при наличии)** дисциплины (компоненты образовательной программы) формирующие указанные компетенции.

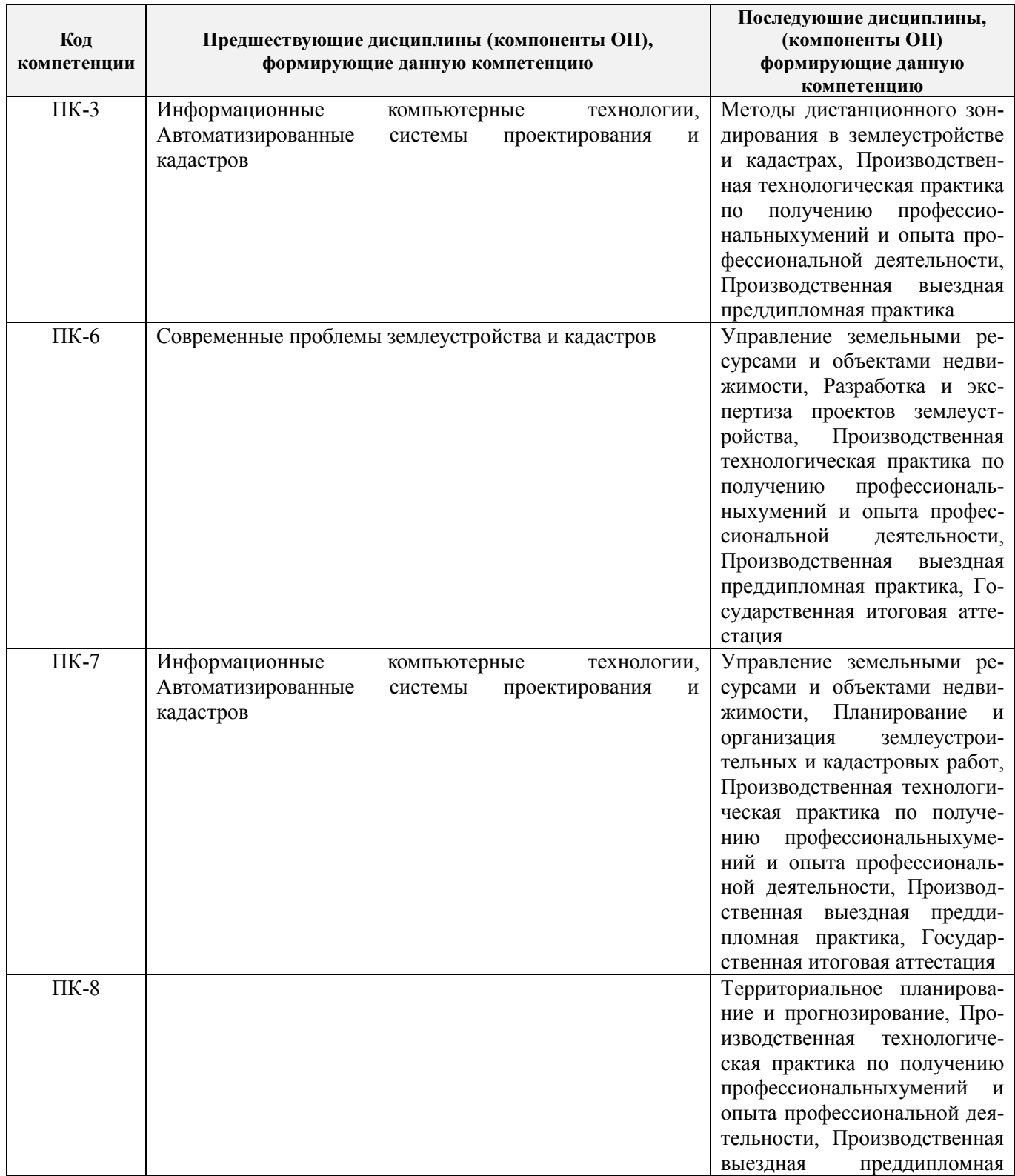

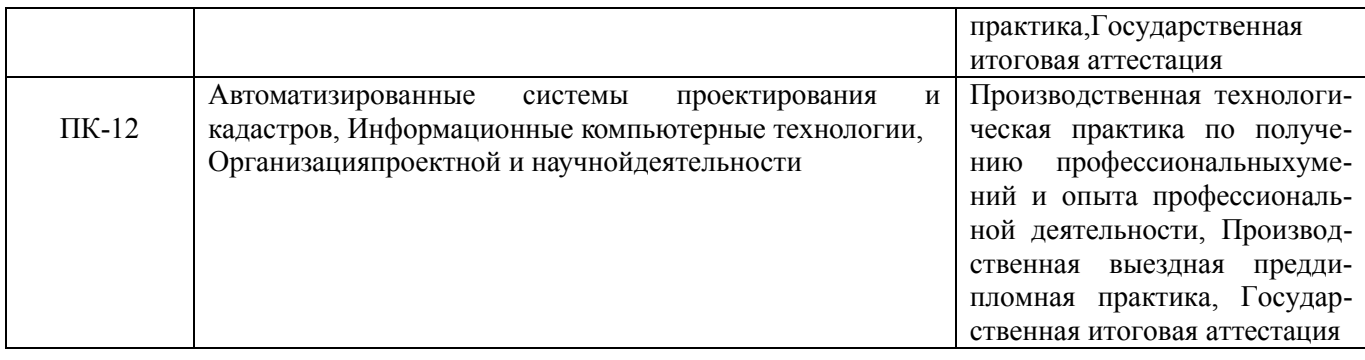

# **3**. **ОБЪЕМ ДИСЦИПЛИНЫ В ЗАЧЕТНЫХ ЕДИНИЦАХ С УКАЗАНИЕМ КОЛИЧЕСТВА АКАДЕМИЧЕСКИХ ЧАСОВ, ВЫДЕЛЕННЫХ НА КОНТАКТНУЮ РАБОТУ ОБУЧАЮЩИХСЯ С ПРЕПОДАВАТЕЛЕМ И НА САМОСТОЯТЕЛЬНУЮ РАБОТУ**

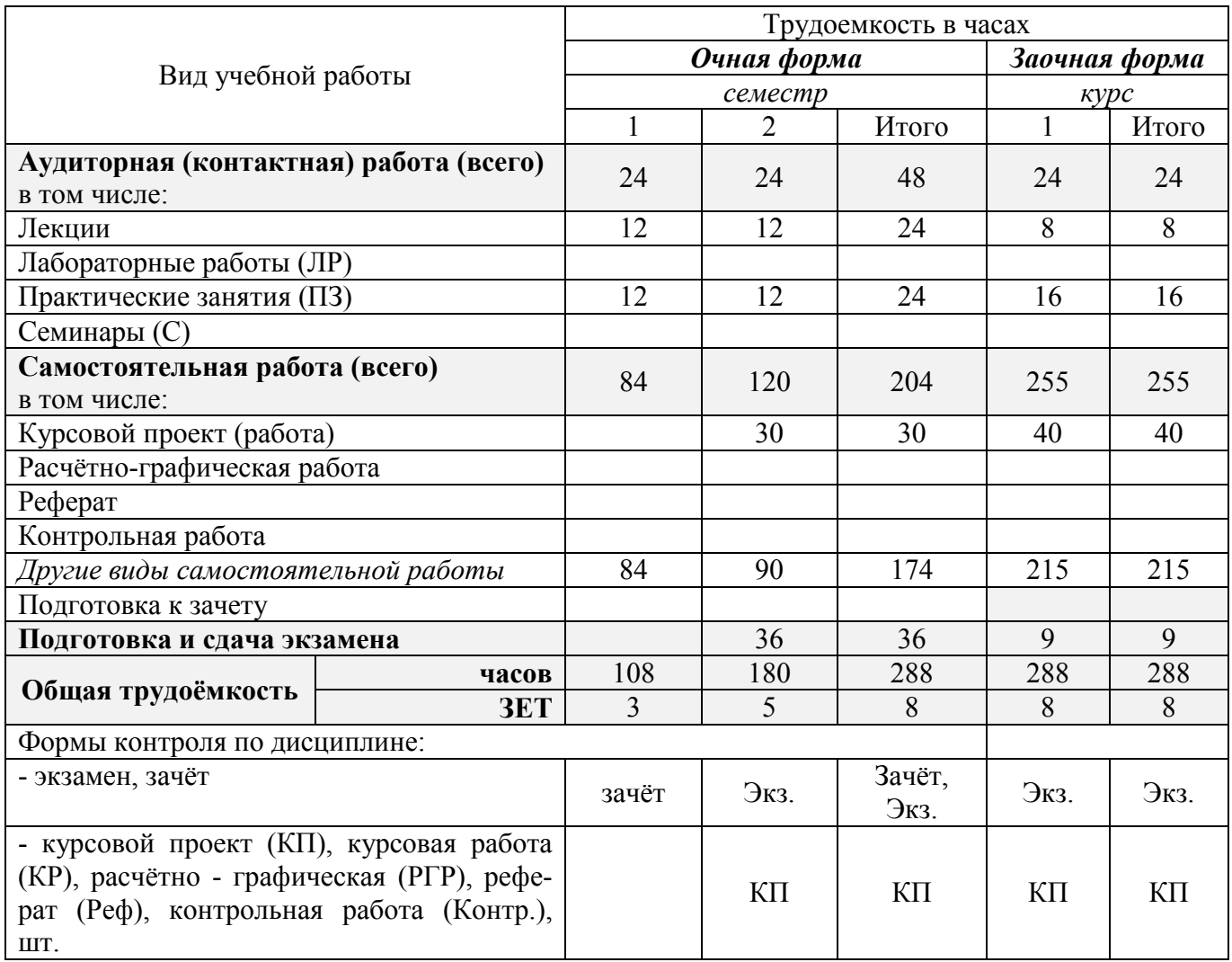

# **4. СОДЕРЖАНИЕ ДИСЦИПЛИНЫ**

#### **4.1 Очная форма обучения**

4.1.1 Разделы (темы) дисциплины и виды занятий

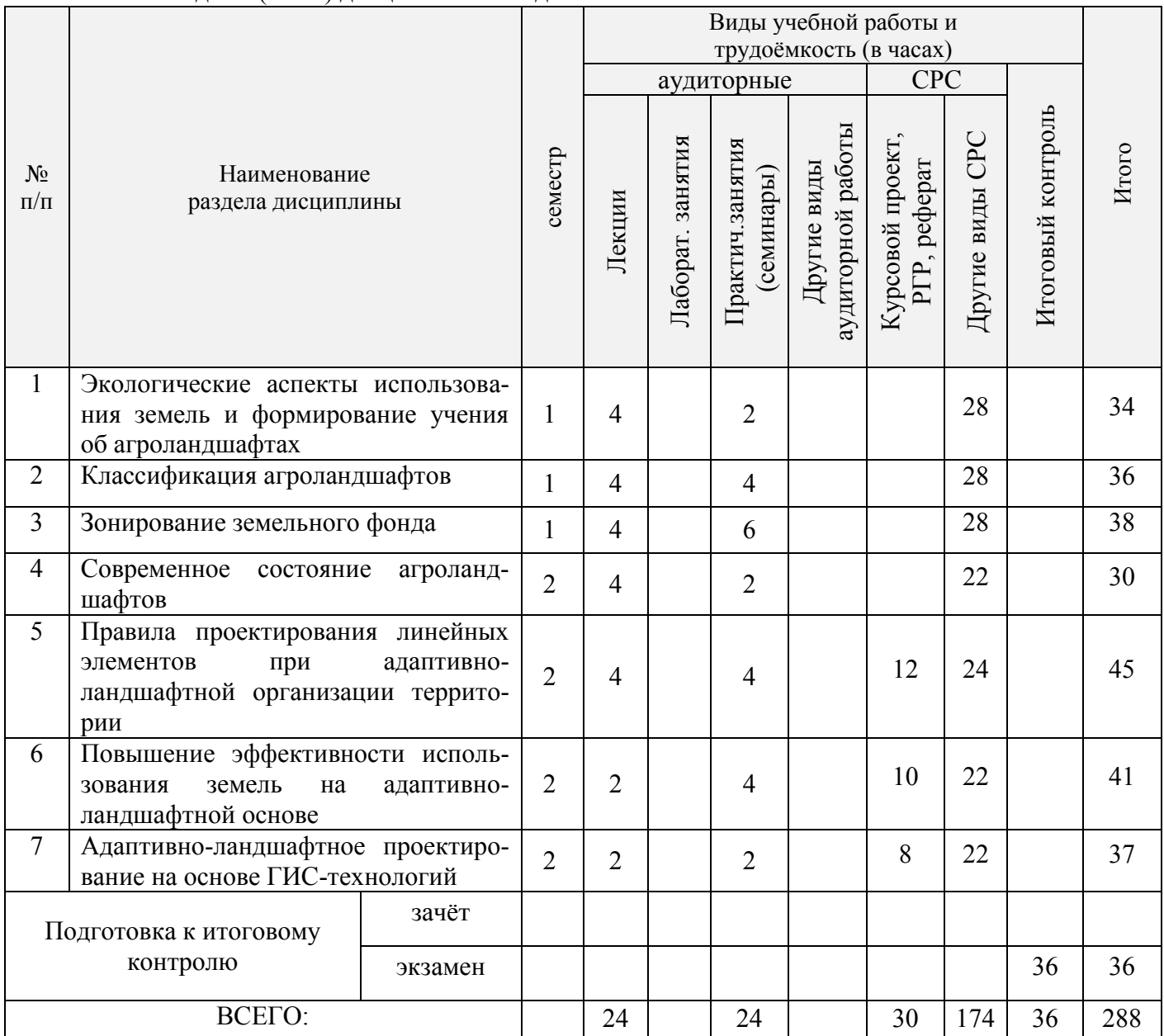

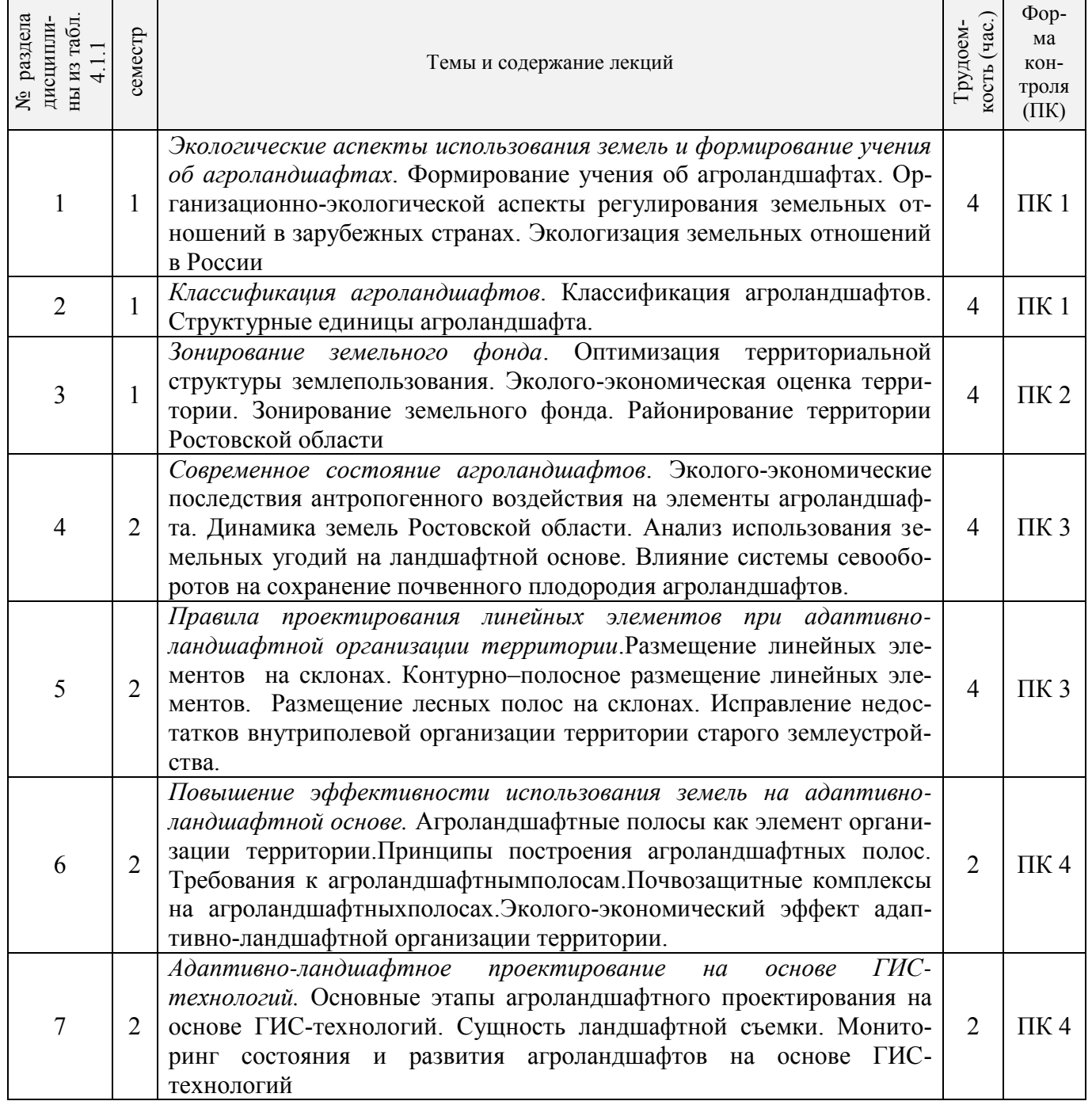

| из табл. 4.1.1<br>дисциплины<br>раздела<br>يع | семестр        | Тематика и содержание<br>практических занятий<br>(семинаров)                                                                                                    | кость (час.)<br>Трудоем- | Формы<br>конт-<br>роля<br>(TK) |
|-----------------------------------------------|----------------|----------------------------------------------------------------------------------------------------|--------------------------|--------------------------------|
| 1                                             | $\mathbf{1}$   | Подготовительные работы как стадия землеустроительного процес-<br>Изучение природно-экологических факторов местоположения<br>ca.<br>объекта; подготовка графических и других материалов на данный<br>объект.                                                                                                    | $\overline{2}$           | TK <sub>1</sub>                |
| $\overline{2}$                                | $\mathbf{1}$   | Проектирование водоохранных зон и прибрежных защитных полос.<br>Обследование территории, прилегающей к водному объекту. Со-<br>ставление картографических материалов. Мероприятия по улучше-<br>нию экологического и санитарного состояния и гидрологического<br>режима водных объектов и использованию земель в водоохранных<br>зонах и прибрежных защитных полосах. | $\overline{4}$           | TK <sub>1</sub>                |
| $\overline{3}$                                | $\mathbf{1}$   | Составление проекта рекультивации нарушенных земель. Техниче-<br>ский этап рекультивации. Биологический этап рекультивации. Расчет<br>экономической эффективности проекта.                                                                                                    | 6                        | TK <sub>1</sub>                |
| $\overline{4}$                                | $\overline{2}$ | Классификация<br>агроландшафтов.<br><b>Анализ</b><br>планово-<br>картографического материала и выделение различных типов агро-<br>ландшафтов. Выделение структурных единиц агроландшафтов.                                                                                                    | $\overline{2}$           | TK <sub>2</sub>                |
| 5                                             | $\overline{2}$ | Размещение линейных элементов на склонах. Способы размещения<br>склонах: прямолинейное,<br>линейных<br>элементов на<br>контурно-<br>прямолинейное,<br>Контурно-<br>контурно-параллельное,<br>контурное.<br>полосная организация территории.                                                                                                    | $\overline{4}$           | TK <sub>2</sub>                |
| 6                                             | $\overline{2}$ | Проектирование агроландшафтных полос на различных типах скло-<br>HOB.                                                                                                    | $\overline{4}$           | TK <sub>2</sub>                |
| 7                                             | $\overline{2}$ | Эколого-экономическая оценка адаптивно-ландшафтного проекти-<br>рования на территории сельскохозяйственного предприятия                                                                                                    | $\overline{2}$           | TK <sub>2</sub>                |

4.1.3 Практические занятия (семинары)

4.1.4 Лабораторные занятия– не предусмотрено

4.1.5 Самостоятельная работа

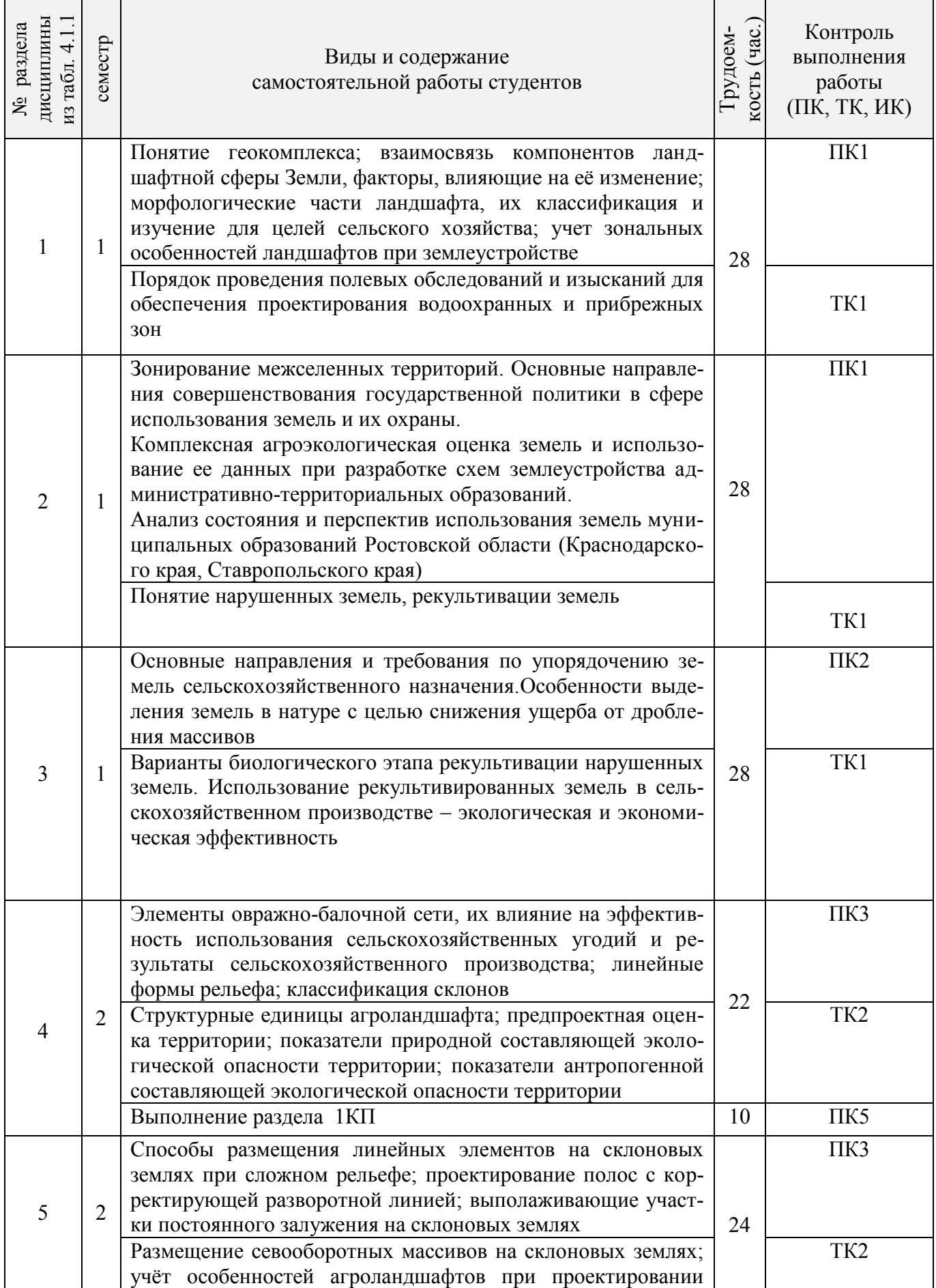

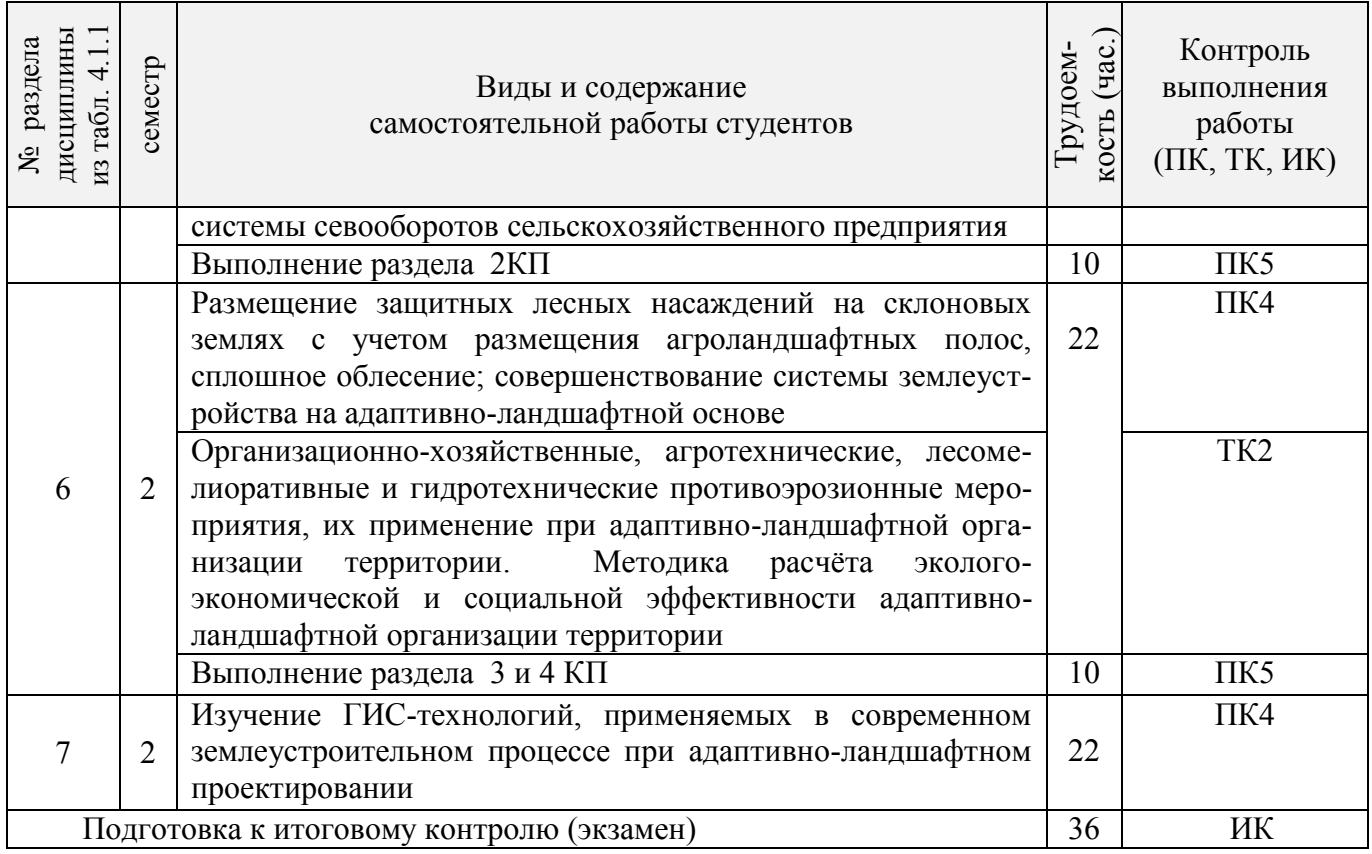

# **4.2 Заочная форма обучения**

# 4.2.1 Разделы (темы) дисциплины и виды занятий

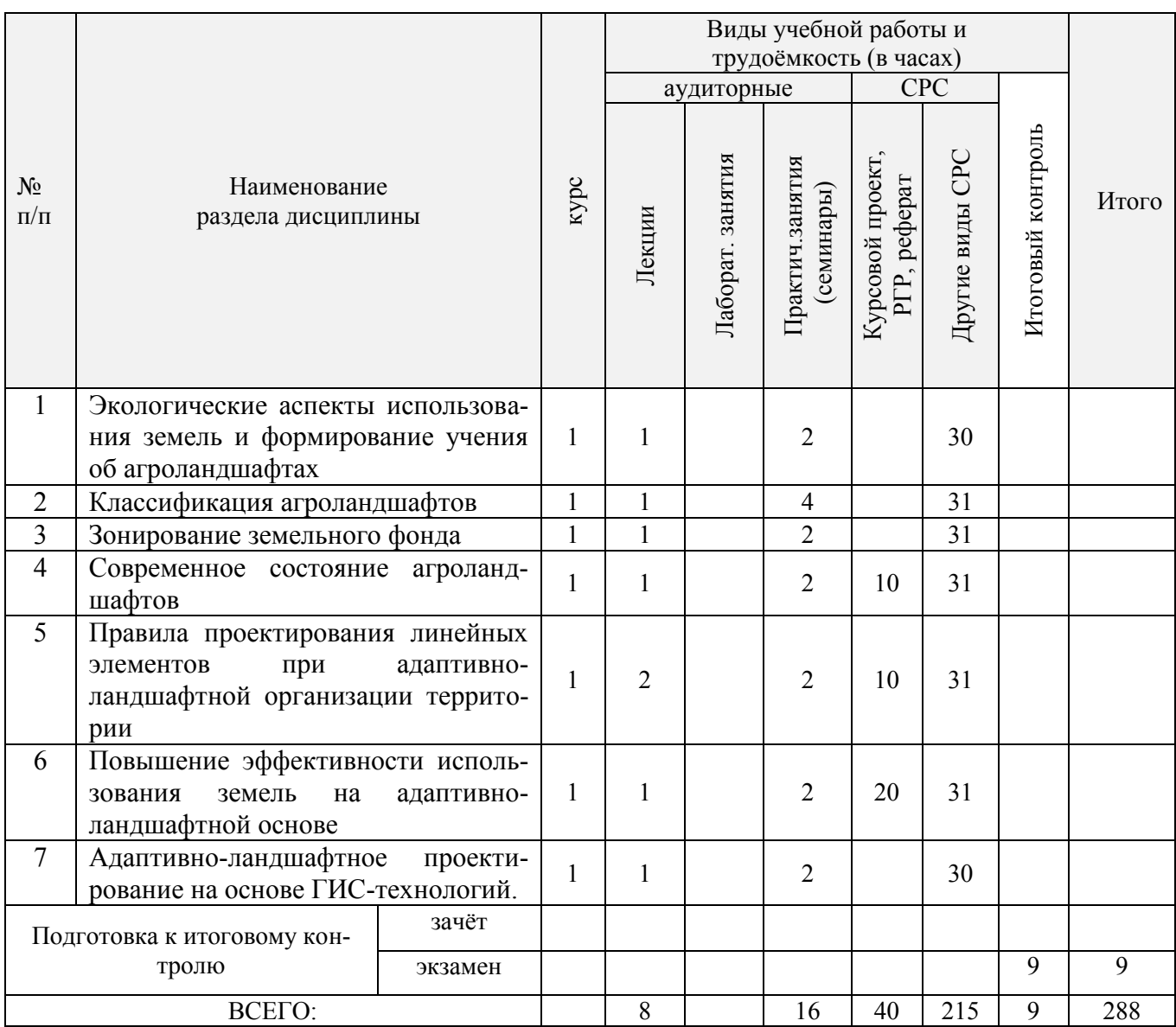

# 4.2.2 Содержание разделов дисциплины (по лекциям)

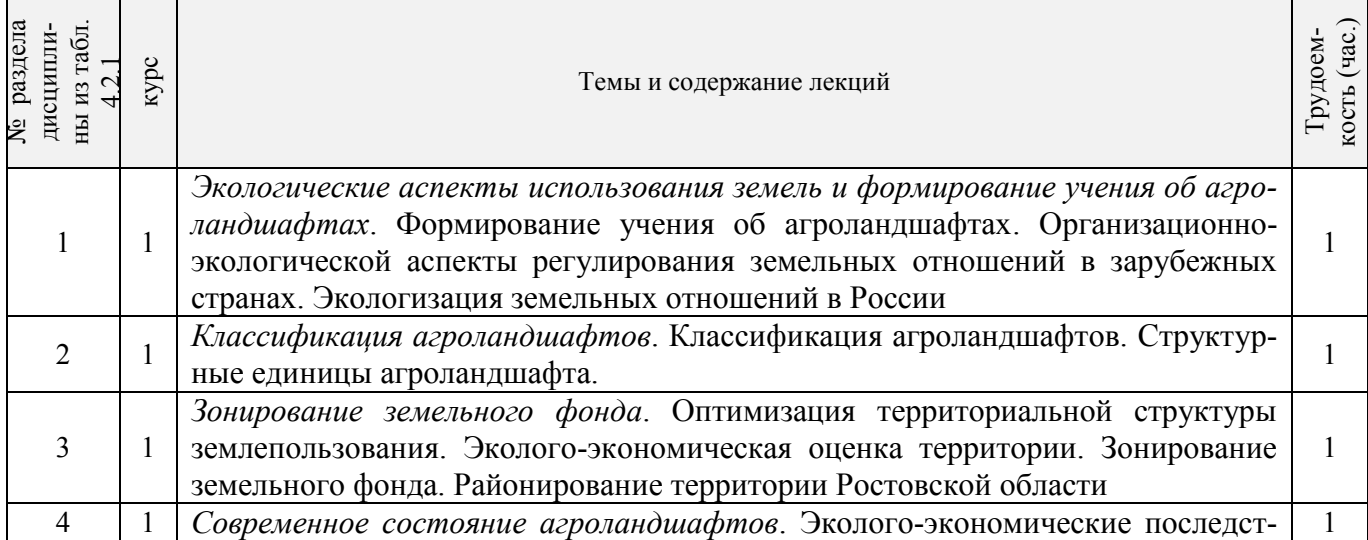

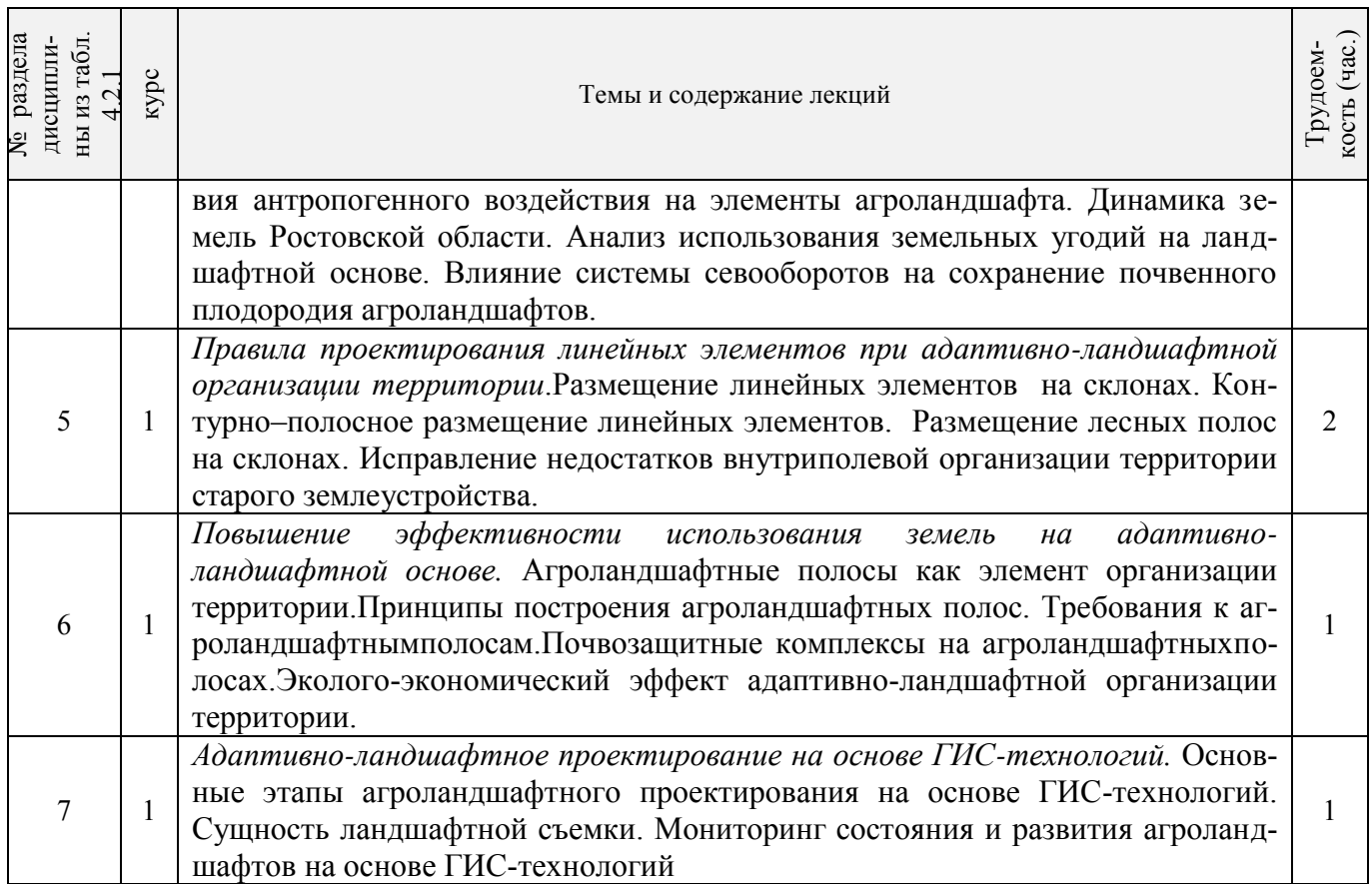

# 4.2.3 Практические занятия (семинары)

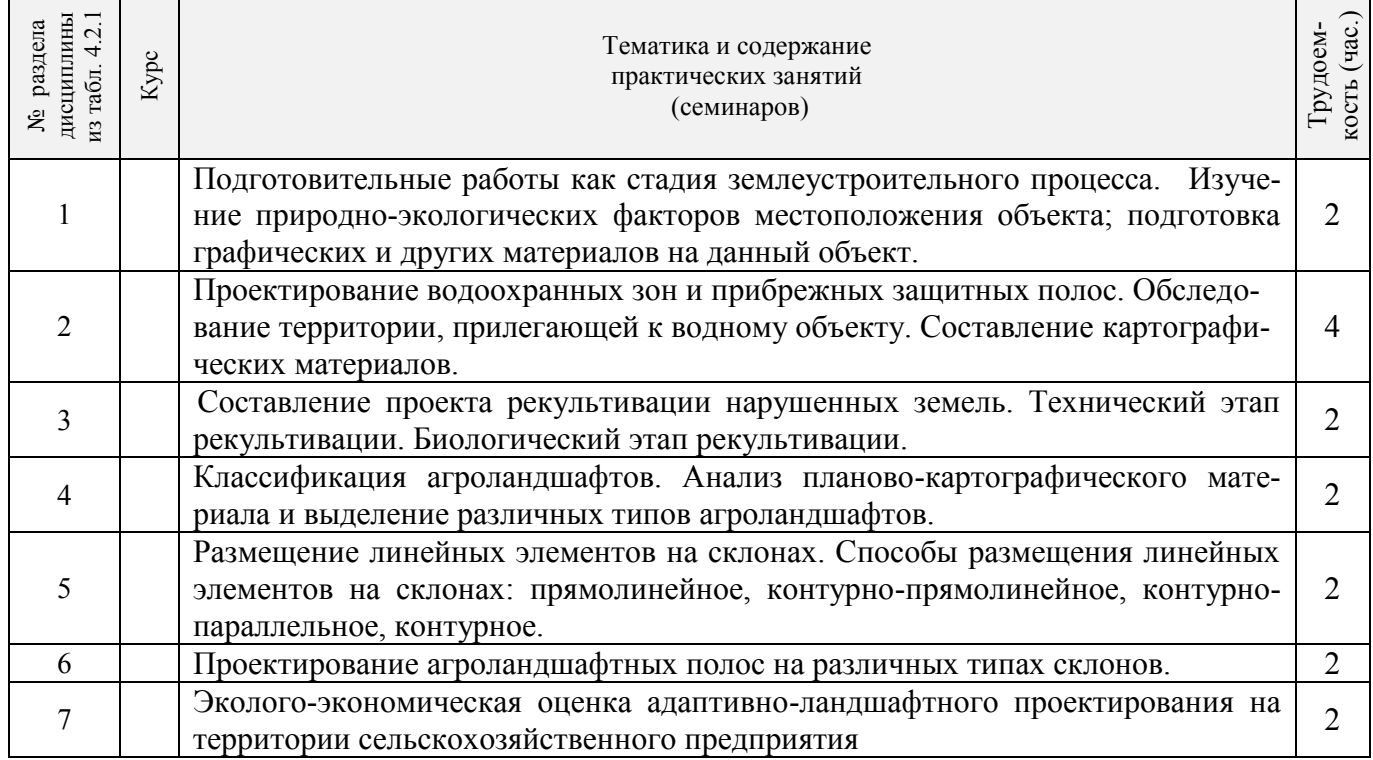

4.2.4 Лабораторные занятия – не предусмотрено

4.2.5 Самостоятельная работа

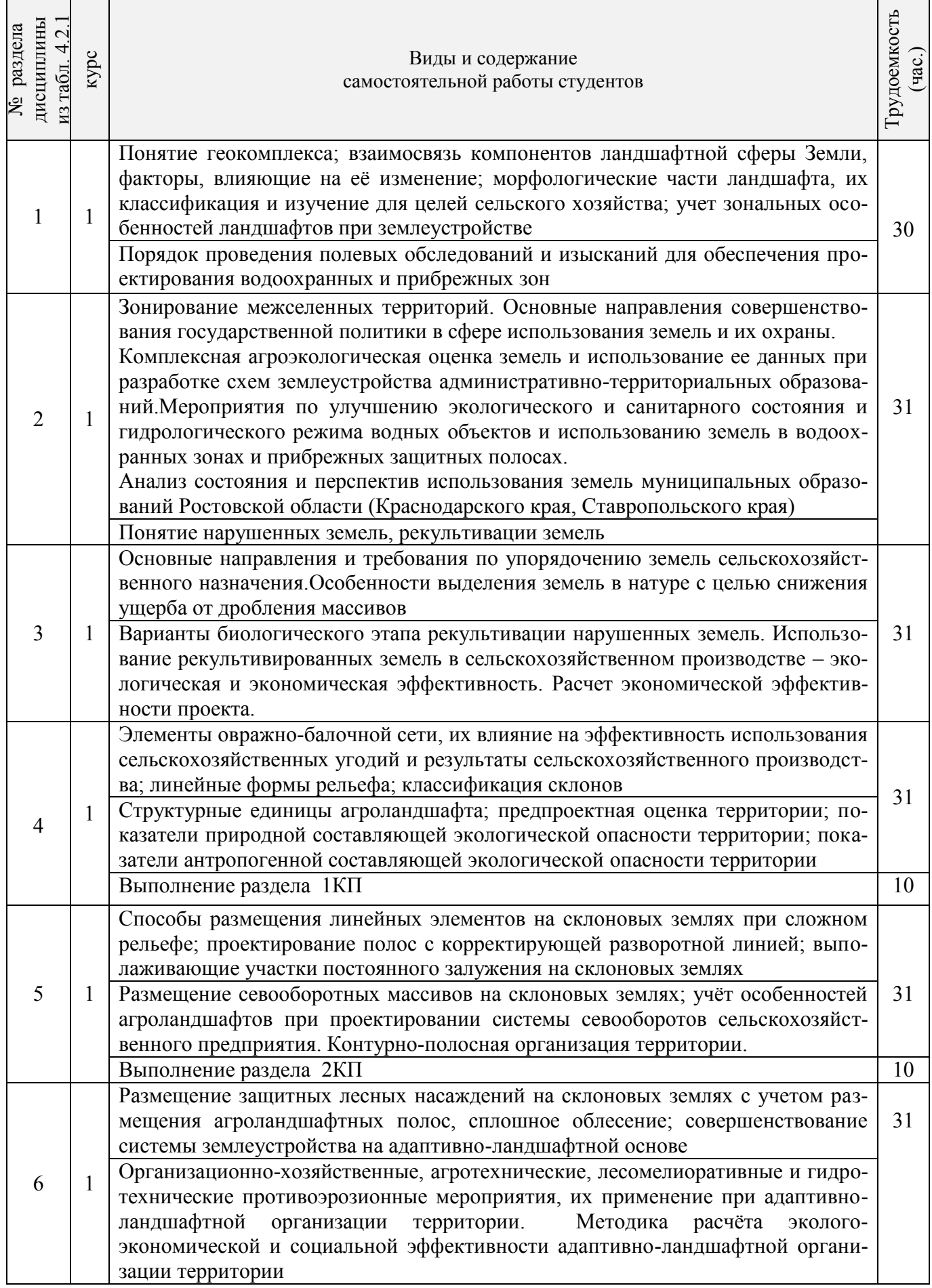

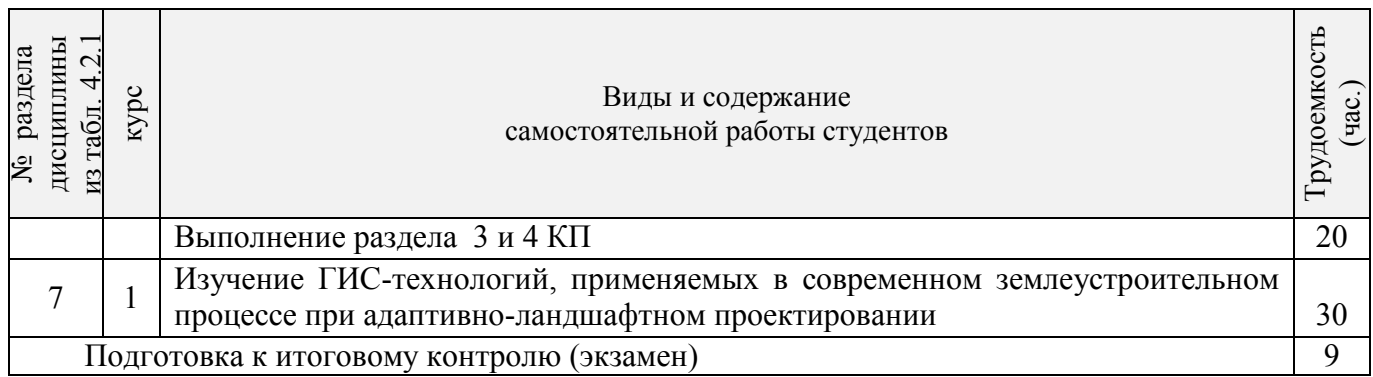

## **4.3 Соответствие компетенций, формируемых при изучении дисциплины, и видов занятий**

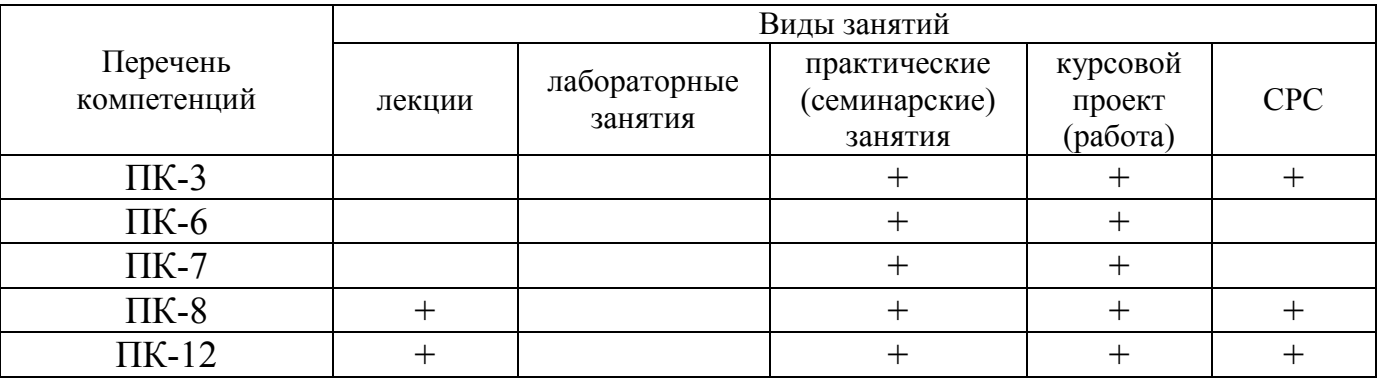

# **5.ОБРАЗОВАТЕЛЬНЫЕ ТЕХНОЛОГИИИНТЕРАКТИВНОГО ОБУЧЕНИЯ**

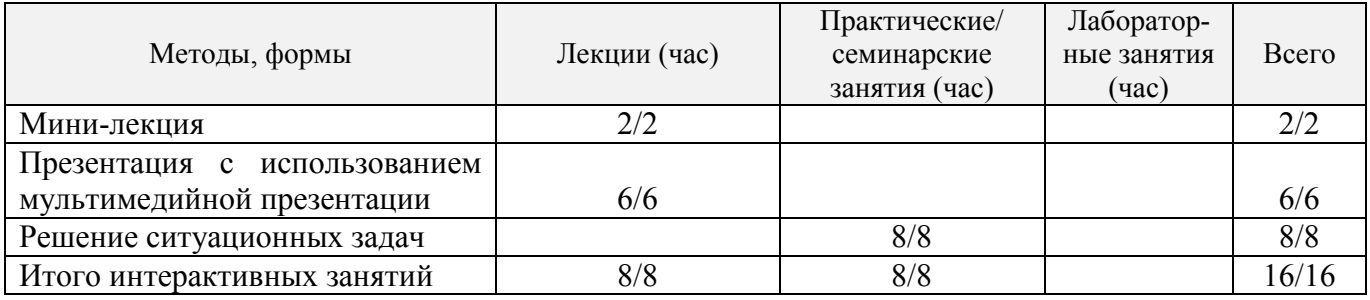

# **6. ПЕРЕЧЕНЬ УЧЕБНО-МЕТОДИЧЕСКОГО ОБЕСПЕЧЕНИЯ ДЛЯ САМОСТОЯТЕЛЬНОЙ РАБОТЫ ОБУЧАЮЩИХСЯ** *(приводятся учебные, учебнометодические внутривузовские издания)*

1. Методические рекомендации по организации самостоятельной работы обучающихся в НИМИ ДГАУ[Электронный ресурс]: (введ. в действие приказом директора №106 от 19 июня 2015 г.) / Новочерк. инж.-мелиор. ин-т Донской ГАУ.-Электрон. дан.- Новочеркасск, 2015.- Режим доступа: [http://www.ngma.su.](http://www.ngma.su/)

2. Методические указания по самостоятельному изучению [Электронный ресурс]: (приняты учебно-методическим советом института, протокол № 3 от 30 августа 2017 г.) / Новочерк. инж. мелиор. ин-т Донской ГАУ. – Электрон. дан. - Новочеркасск, 2017. – Режим доступа: [http://www.ngma.su.](http://www.ngma.su/)

3. Сухомлинова, Н.Б. Землеустройство территорий на адаптивно-ландшафтной основе (устройство агроландшафтов) [Текст]: учеб. пособие для магистров направления «Землеустройство» / Н.Б. Сухомлинова, Е.В. Полуэктов; Новочерк. инж. - мелиор. ин-т Донской ГАУ. – Новочеркасск,  $2016. - 79$  c.

4. Сухомлинова, Н.Б. Землеустройство территорий на адаптивно-ландшафтной основе [Электронный ресурс]: курс лекций / Н.Б. Сухомлинова; Новочерк. инж.-мелиор. ин-т Донской ГАУ. - Новочеркасск, 2016. - Электрон. дан.- Новочеркасск, 2016.-ЖМД; РDF; 4,25 МБ.- Систем.требования: IBMPC.Windows 7. AdobeAcrobat 9. -Загл.с экрана.

5. Землеустройство [Электронный ресурс]: метод. указания для вып. курсового проекта /Сост. Н.Б. Сухомлинова; Новочерк. инж. - мелиор. ин-т. – Электрон.дан.- Новочеркасск, 2012. - ЖМД; РDF; 0,58 МБ. - Систем.требования: IBMPC.Windows 7.AdobeAcrobat 9. - Загл.с экрана.

# **7. ФОНД ОЦЕНОЧНЫХ СРЕДСТВ ДЛЯ КОНТРОЛЯ УСПЕВАЕМОСТИ И ПРОВЕДЕНИЯ ПРОМЕЖУТОЧНОЙ АТТЕСТАЦИИ ОБУЧАЮЩИХСЯ ПО ДИСЦИПЛИНЕ**

#### **Вопросы для проведения итогового контроля1 семестра в форме зачѐта:**

1. Состав показателей, характеризующих свойства и состояние агроландшафтов

2. Причины формирования учения об агроландшафтах

3. Проблема рационального использования и охраны природных и агроландшафтов на современном этапе

- 4. Формирование учения об агроландшафтах
- 5.Основные этапы формирования экологического мышления в странах Запада
- 6. Основные этапы формирования экологического мышления в России
- 7. Почвоохранная политика России в 1960-1980 гг.
- 8. Экологическая политика России и стран Запада на современном этапе
- 9. Основные типы агроландшафтов на территории Ростовской области
- 10. Подсистемы природных ландшафтов
- 11. Морфологические единицы ландшафтов
- 12. Способность ландшафта к саморегуляции
- 13. Составлении агроландшафтной карты территории
- 14. Структура агроландшафта (горизонтальная, вертикальная, временная)
- 15. Требования к первичной территориальной единице агроландшафта
- 16. Оптимизация территориальной структуры землепользования

17. Основные показатели рационального использования земель сельскохозяйственного предприятия

- 18. Методика эколого-экономической оценки территории
- 19. Показатели природной составляющей экологической опасности использования земель
- 20.Показатели антропогенной составляющей экологической опасности использования земель
- 21. Причины районирования земельного фонда
- 22. Основные методы районирования
- 23. Принципы агроклиматического районирования
- 24. Принципы агроэкологического районирования
- 25. Адаптивно-ландшафтный подход к районированию
- 26. Методы районирования территории Ростовской области
- 27. Природно-сельскохозяйственное районирование Ростовской области
- 28. Агроклиматическое районирование территории Ростовской области
- 29. Почвенно-эрозионное районирование Ростовской области
- 30. Проектирование водоохранных зон как способ стабилизации ландшафтов
- 32. Проектирование прибрежных защитных полос
- 33.Разработкапроектаводоохранных и прибрежных зон

34.Составлениекартографических материалов для разработкипроектаводоохранных и прибрежных зон

35. Мероприятия по улучшению экологического и санитарного состояния и гидрологического режима водных объектов и использованию земель в водоохранных зонах и прибрежных защитных полосах

36. Цели рекультивации нарушенных земель, земли, подлежащие рекультивации

37. Понятиенарушенныхземель, понятиерекультивированныхземель

38. Этапы рекультивации земель, определение сроков проведения этапов рекультивации земель

39. Работы, выполняемые на каждом этапе рекультивации

40. Обоснование необходимости снятия плодородного слоя почвы, нормы снятияплодородного слоя почвы, потенциально плодородных слоев и пород, использование снятого слоя

#### **Вопросы для проведения итогового контроля 2 семестра в форме экзамена:**

1. Эколого-экономические последствия антропогенного воздействия на элементы агроландшаф-

та

2. Эколого-экономические последствия нерационального использования земель Ростовской области

3. Основные процессы деградации ландшафтов на территории Ростовской области

4. Динамика площади деградированных земель Ростовской области

5. Последствия развития ветровой и водной эрозии почв Ростовской области

6. Динамика земель Ростовской области

7. Виды естественных ресурсов и перспективы их использования в России

8. Состояние агроландшафтов при различном соотношении угодий

9. Средостабилизирующие и средоразрушающие угодья

10. Методика определения коэффициента антропогенной нагрузки на территорию хозяйства

11. Методика определения коэффициента относительной напряжѐнности эколого-хозяйственного состояния территории хозяйства

12. Создание оптимального состава и соотношения угодий в агроландшафте

13. Влияние облесѐнности пашни на стабильность агроландшафта

14. Влияние системы севооборотов на сохранение почвенного плодородия агроландшафтов

15. Условия рационального использования земель

16. Принципы размещения линейных элементов на склонах

15. Правила прямолинейного размещения линейных элементов на склонах

16. Правила контурно-прямолинейного размещения линейных элементов на склонах

17. Правила контурно-параллельного размещения линейных элементов на склонах

18. Правила контурного размещения линейных элементов на склонах

19. Контурно–полосное размещение линейных элементов

20. Проектированиестокорегулирующих лесных полос на склонах разных типов

21. Исправление недостатков внутриполевой организации территории старого землеустройства

22. Принципы выделения агроландшафтных полос

23. Границы и размеры агроландшафтных полос

24. Почвозащитные комплексы на агроландшафтных полосах

25.Специальные агротехнические приемынаагроландшафтных полосах

26.Комплекс показателей эколого-экономической оценки адаптивно-ландшафтной организации территории

27. Методика определения эколого-экономической эффективностипротивоэрозионных мероприятий в агроландшафтных полосах

28. Основные этапы агроландшафтного проектирования на основе ГИС-технологий

29. Сущность ландшафтной съемки

30.Мониторинг состояния и развития агроландшафтов на основе ГИС-технологий

#### *Перечень задач ИК*

1. Определить коэффициент расчлененности территории. Дано: протяженность овражнобалочной сети, площадь территории.

2. Определить лесистость территории. Дано: площадь внутрихозяйственных лесов и лесов

ГЛФ, площадь искусственных древесно-кустарниковыхнасаждений, площадь оцениваемой территории.

3. Определить коэффициент густоты гидрографической сети. Дано: длина гидрографической сети, площадь оцениваемой территории.

4. Определить напряжѐнность рельефа. Дано: площадь эрозионно-опасных участков пашни, площадь пашни оцениваемой территории.

5. Определить освоенность территории. Дано: площадь сельскохозяйственных угодий оцениваемой территории,площадь приусадебных земель, общая площадь оцениваемой территории.

6. Определить распаханность территории. Дано: площадь пашни, площадь многолетних насаждений, площадь приусадебных земель, общая площадь оцениваемой территории.

7. Определить облесѐнность пашни. Дано: площадь лесных полос на пашне, площади пашни, га.

8. Определить удельную протяжѐнность лесных полос. Дано: протяжѐнность лесных полос, площадь пашни.

9. Определить индекс экологического разнообразия территории. Дано: суммарная длина границ смежных угодий, площадь оцениваемой территории, площади компенсационных участков

10. Определить коэффициент антропогенной нагрузки на территории хозяйства. Дано: площадь групп земель по антропогенной нагрузке

По дисциплине формами**текущего контроля** являются:

ТК1, ТК2 – проверка выполнения практических занятий

По дисциплине формами**промежуточного контроля** являются:

ПК1, ПК2, ПК3, ПК4 в форме письменного опроса по пройденному теоретическому материалу лекций, ПК5– защита курсового проекта и **Итоговый контроль** (ИК) – зачѐт, экзамен.

#### **Курсовой проект на тему:«Внутрихозяйственное землеустройство сельскохозяйственного предприятия на адаптивно-ландшафтной основе**»

Целью выполнения КП является закрепление теоретических знаний и применение на практике методов, приемов и порядка разработки проектов внутрихозяйственного землеустройствана адаптивно-ландшафтной основе.

В задачи КП входит: закрепление навыков применения законодательной, нормативно-правовой базы по землеустройству; самостоятельной работы и совершенствование владения методикой землеустроительного проектирования на адаптивно-ландшафтной основеи обоснования проектных землеустроительных решений, использование материалов землеустройства в различных информационных системах, подготовка документов по землеустройству.

> *Структура пояснительной записки курсового проекта и её ориентировочный объём*

Задание (1 с.)

Введение (0,5 с.)

1. Подготовительные работы. Изучение агроклиматических и природных условий хозяйства и их оценка. Предпроектная оценка территории: расчет индексов показателей природной и антропогенной составляющей экологической опасности, оценка антропогенной нагрузки на агроландшафт (3 с.).

2. Формирование агроландшафтных полос (4с.пояснительной записки и графический материал).

3. Организация системы севооборотов на адаптивно-ландшафтной основе. Проектирование типов и видов севооборотов. Эколого-экономическое обоснование системы севооборотов (5 с.).

4. Составление проекта устройства территории севооборотов на адаптивно-ландшафтной основе. Оценка устройства территории севооборотов (5 с.пояснительной записки и графический материал).

Заключение (0,5с.) Список использованных источников (0,5с.)

Выполняется КП студентом индивидуально под руководством преподавателя во внеаудиторное время самостоятельно. Срок сдачи законченнойработы на проверку руководителю указывается в задании. После проверки и доработки указанных замечаний КП защищается. При положительной оценке КПна титульном листе проставляется оценка.

**Полный фонд оценочных средств, включающий текущий контроль успеваемости и перечень контрольно-измерительных материалов (КИМ) приведен в приложении к рабочей программе.**

# **8. УЧЕБНО-МЕТОДИЧЕСКОЕ И ИНФОРМАЦИОННОЕ ОБЕСПЕЧЕНИЕ ДИСЦИПЛИНЫ**

#### **8.1 Основная литература**

1. Волков, С.Н. Землеустройство [Текст]: учеб. пособие для вузов по направл. 120300 «Землеустр-во и кадастры» и спец. 120301 «Землеустройство», 120302 "Зем. кадастр", 120303 «Городской кадастр». Т.8 : Землеустройство в ходе земельной реформы (1991-2005 годы) / С. Н. Волков. - М. :КолосС, 2007. - 399 с. - (Учебники и учебные пособия для вузов). - Гриф УМО. - ISBN 978-5- 9532-0467-5 : 516 -30. - 3 экз.

2. Волков, С.Н. Землеустройство [Текст]: учеб. пособие для вузов по направл. 650500 «Землеустройство и земельный кадастр» и спец.: 310900 «Землеустройство», 311000 «Земельный кадастр», 311100 «Городской кадастр». Т.7 : Землеустройство за рубежом / С. Н. Волков. - М. :КолосС, 2005. - 407 с. - (Учебники и учебные пособия для вузов). - Гриф УМО. - ISBN 5-9532- 0276-8 : 291-40. - 3 экз.

3. Сухомлинова, Н.Б.Землеустройство территорий на адаптивно-ландшафтной основе (организация агроландшафтов)[Текст]: учеб. пособие для магистрантов направления «Землеустройство и кадастры» / Н.Б. Сухомлинова, Е.В. Полуэктов: Новочерк. инж. - мелиор. ин-т Донской ГАУ. – Новочеркасск, 2016. – 79 с. – 5 экз.

4. Сухомлинова, Н.Б.Землеустройство территорий на адаптивно-ландшафтной основе (организация агроландшафтов)[Электронный ресурс]: учеб. пособие для магистрантов направления «Землеустройство и кадастры» / Н.Б. Сухомлинова, Е.В. Полуэктов: Новочерк. инж.-мелиор. ин-т Донской ГАУ. - Новочеркасск, 2016. -Электрон.дан.- Новочеркасск, 2016.-ЖМД; РDF; 5,09 МБ.- Систем.требования: IBMPC.Windows 7. AdobeAcrobat 9. -Загл.с экрана.

5. Сухомлинова, Н.Б. Землеустройство территорий на адаптивно-ландшафтной основе [Текст]: курс лекций / Н.Б. Сухомлинова; Новочерк. инж. - мелиор. ин-т Донской ГАУ. – Новочеркасск, 2016. – 118 с. – 5 экз.

6.Сухомлинова, Н.Б. Землеустройство территорий на адаптивно-ландшафтной основе [Электронный ресурс]: курс лекций / Н.Б. Сухомлинова; Новочерк. инж.-мелиор. ин-т Донской ГАУ. - Новочеркасск, 2016. -Электрон.дан.- Новочеркасск, 2016.-ЖМД; РDF; 4,25 МБ.- Систем.требования: IBMPC.Windows 7. AdobeAcrobat 9. -Загл.с экрана.

#### **8.2 Дополнительная литература**

1. Земельный кодекс Российской Федерации [Электронный ресурс]: от 25.10.2001 №136-ФЗ (ред. от 03.07.2016)(с изм. и доп., вступ. в силу с 01.01.2017). - Электрон. дан. – Режим доступа: http://www.consultant.ru. - 26.08.2017

2. О землеустройстве: федеральный закон от 18.06.2001 №78-ФЗ(ред. от 13.07.2015) (с изм. и доп., вступ. в силу с 01.01.2016). - Электрон.дан.- Режим доступа: [http://www.consultant.ru.-](http://www.consultant.ru.-26.08.201/) [26.08.2017](http://www.consultant.ru.-26.08.201/).

4. Основы природоохранной деятельности на агромелиоративных системах [Текст]: монография /А.С. Чешев, Н.Б. Сухомлинова, Л.А. Александровская, Н.В. Алиева; Новочерк. инж.-мелиор. ин-т Донской ГАУ: Изд-во «Лик». - Новочеркасск, 2016.- 214 с.

5. Землеустройство [Электронный ресурс]: метод. указания для вып. курсового проекта /Сост.

Н.Б. Сухомлинова;Новочерк. инж. - мелиор. ин-т. – Электрон.дан.- Новочеркасск, 2012.-ЖМД; РDF; 0,58 МБ.-Систем.требования: IBMPC.Windows 7.AdobeAcrobat 9.-Загл.с экрана.

6. Землеустройство территорий на адаптивно-ландшафтной основе [Электронный ресурс]: метод. указания для вып. практ. заданий для магистрантов направления «Землеустройство и кадастры» программа «Землеустройство»/Сост.: Н.Б. Сухомлинова, И.А. Петрова;Новочерк. инж. - мелиор. ин-т ДонскойГАУ. - Электрон.дан.- Новочеркасск, 2016.-ЖМД; PDF; 0,96 МБ.-Систем.требования: IBMPC.Windows 7.AdobeAcrobat 9.-Загл.с экрана.

7. Попова О.С. Древесные растения лесных, защитных и зеленых насаждений [Электронный ресурс]: учеб.пособ./ О.С. Попова, В.П. Попов, Г.У. Харахонова.- Электорон. дан.- СПб.: Изд-во «Лань», 2010, 192 с.- Режим доступа: [http://www.](http://www/) e.lanbook.com, - 25.08.2016.

8. Землеустройство, кадастр и мониторинг земель [Текст]: науч.-практ. журн.- Ежемес.-ISSN 2074-7977.

2010, № 1-12.- 1 экз.2011, № 1-12 – 1 экз.2012, № 1-12.- 1 экз.2013, № 1-12 – 1 экз. 2014, № 1-12.- 1 экз.2015, № 1-12 – 1 экз. 2016, № 1-12 – 1 экз.2017, № 1-12 – 1 экз.

#### **8.3 Перечень ресурсов информационно-телекоммуникационной сети «Интернет», необходимых для освоения дисциплины, в том числе современных профессиональных баз данных и информационных справочных систем**

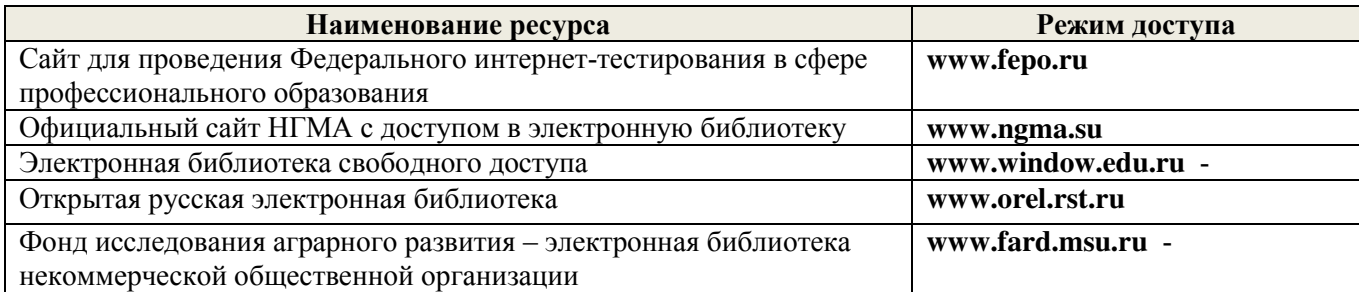

#### **8.4 Методические указания для обучающихся по освоению дисциплины**

1. Положение о текущей аттестации обучающихся в НИМИ ДГАУ [Электронный ресурс] (введено в действие приказом директора №119 от 14 июля 2015 г.) / Новочерк. инж.-мелиор. ин-т Донской ГАУ.- Электрон. дан.- Новочеркасск, 2015.- Режим доступа: [http://www.ngma.su](http://www.ngma.su/)

2. Типовые формы титульных листов текстовой документации, выполняемой студентами в учебном процессе [Электронный ресурс] / Новочерк. инж.-мелиор. ин-т Донской ГАУ.-Электрон. дан.- Новочеркасск, 2015.- Режим доступа: [http://www.ngma.su](http://www.ngma.su/)

3. Положение о курсовом проекте (работе) обучающихся, осваивающих образовательные программы бакалавриата, специалитета, магистратуры[Электронный ресурс] (введ. в действие приказом директора №120 от 14 июля 2015г.) / Новочерк. инж.-мелиор. ин-т Донской ГАУ.-Электрон. дан.- Новочеркасск, 2015.- Режим доступа: [http://www.ngma.su.](http://www.ngma.su/)

Приступая к изучению дисциплины необходимо в первую очередь ознакомиться с содержанием РПД. Лекции имеют целью дать систематизированные основы научных знаний об общих вопросах дисциплины. При изучении и проработке теоретического материала для обучающихся необходимо:

- повторить законспектированный на лекционном занятии материал и дополнить его с учетом рекомендованной по данной теме литературы;

- при самостоятельном изучении темы сделать конспект, используя рекомендованные в РПД литературные источники и ресурсы информационно-телекоммуникационной сети «Интернет».

**8.5 Перечень информационных технологий, используемых при осуществлении образовательного процесса, программного обеспечения, современных профессиональных баз данных и информационных справочных систем, для освоения обучающимися дисциплины**

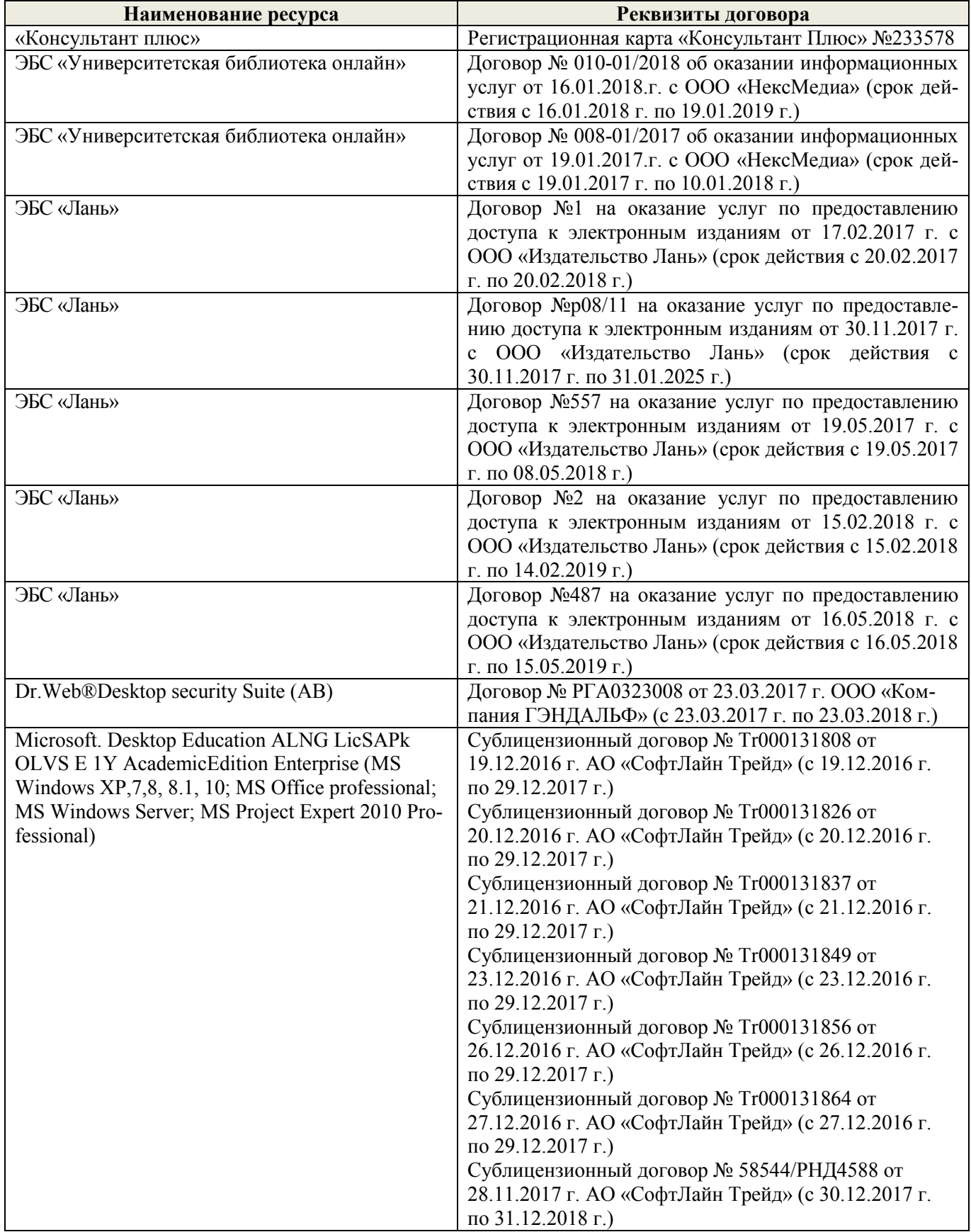

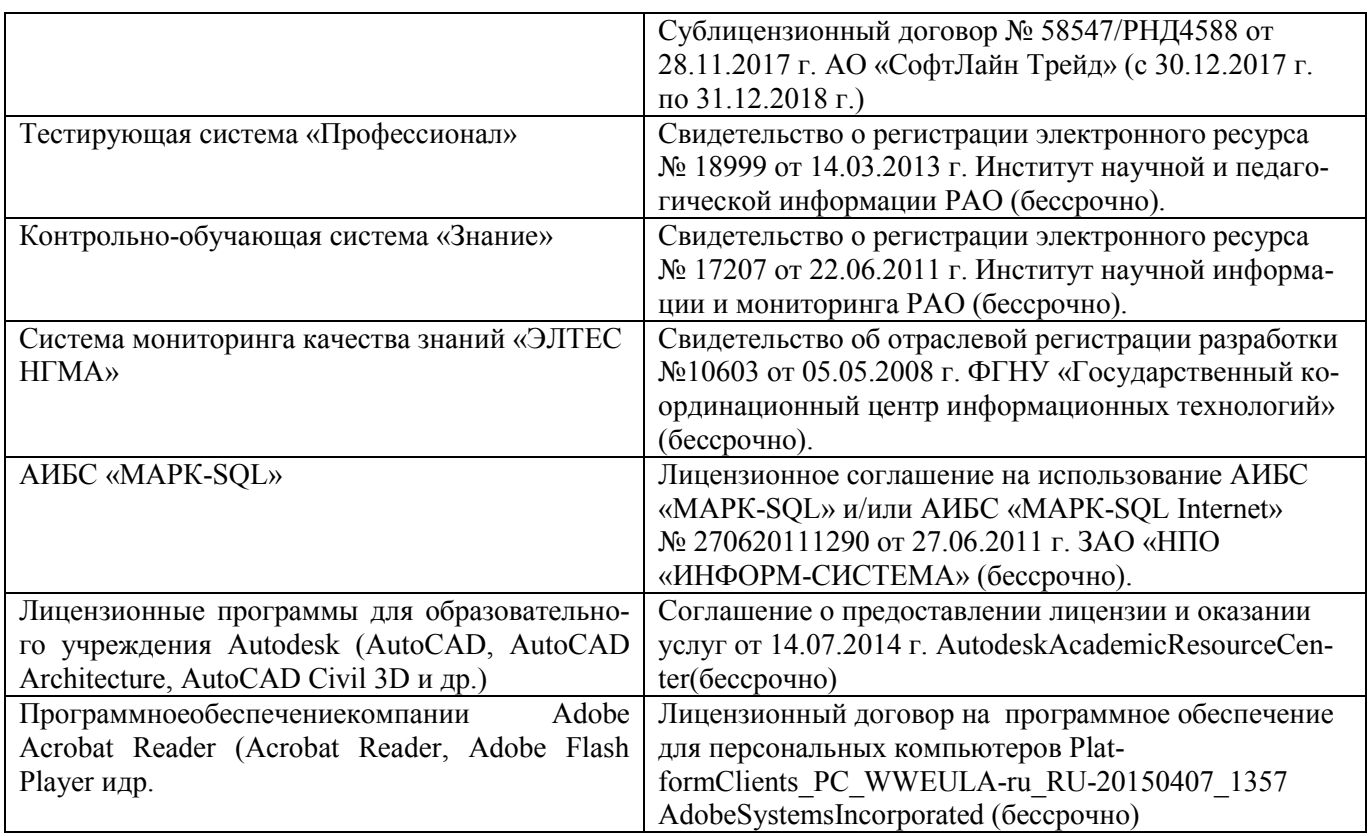

# **9. ОПИСАНИЕ МАТЕРИАЛЬНО-ТЕХНИЧЕСКОЙ БАЗЫ, НЕОБХОДИМОЙ ДЛЯ ОСУЩЕСТВЛЕНИЯ ОБРАЗОВАТЕЛЬНОГО ПРОЦЕССА ПО ДИСЦИПЛИНЕ**

Преподавание дисциплины осуществляется в специальных помещениях – учебных аудиториях для проведения занятий лекционного типа, семинарского типа (практические и лабораторный занятия), курсового проектирования, групповых и индивидуальных консультаций, текущего контроля и промежуточной аттестации, а также помещениях для самостоятельной работы. Специальные помещения укомплектованы специализированной мебелью (стол и стул преподавателя, парты, доска), техническими средствами обучения, служащими для представления учебной информации большой аудитории.

Лекционные занятия проводятся в аудиториях (ауд. 405, 406,407, 410), оснащенных наборами демонстрационного оборудования (экран, проектор, акустическая система), тематическими плакатами и учебно-наглядными пособиями;

Практические занятия проводятся в аудиториях – 405, 406, оснащенных наборами демонстрационного оборудования (экран, проектор, акустическая система), тематическими плакатами и учебно-наглядными пособиями;

Выполнение курсовой работы, групповых и индивидуальных консультаций, текущего контроля и промежуточной аттестации осуществляется в ауд. 406.

Для самостоятельной работы используется помещение (ауд. 302) оснащенное компьютерной техникой с возможностью подключения к сети «Интернет» и обеспечением доступа в электронную информационно-образовательную среду организации.

Помещение для хранения и профилактического обслуживания учебного оборудования – ауд. 116.

Обучающиеся из числа лиц с ограниченными возможностями здоровья обеспечены печатными и (или) электронными образовательными ресурсами в формах, адаптированных к ограничениям их здоровья.

2. Мультимедийное видеопроекционное оборудование: проектор BENGMP 623– 1 шт. с экраном  $-1$  шт.:

3. Тематические плакаты;

4. Учебно-наглядные пособия;

5. Комплект планово-картографического материала для проведения лабораторных, практических занятий и курсового проектирования;

6. Комплект текстовых и графических исходных данных (системы земледелия и землеустройства сельскохозяйственных предприятий) для проведения лабораторных, практических занятий и курсового проектирования;

7. Доска

8. Рабочие места студентов;

9. Рабочее место преподавателя

#### **10.ОСОБЕННОСТИ ОРГАНИЗАЦИИ ОБРАЗОВАТЕЛЬНОГО ПРОЦЕССА ПО ДИСЦИПЛИНЕ ДЛЯ ИНВАЛИДОВ И ЛИЦ С ОГРАНИЧЕННЫМИ ВОЗМОЖНОСТЯМИ**

Содержание дисциплины и условия организации обучения для обучающихся с ограниченными возможностями здоровья и инвалидов корректируются при наличии таких обучающихся в соответствии с индивидуальной программой реабилитации инвалида, а так же методическими рекомендациями по организации образовательного процесса для обучения инвалидов и лиц с ограниченными возможностями здоровья в образовательных организациях высшего образования (утв. Минобрнауки России 08.04.2014 №АК-44-05 вн), Положением о методике сценки степени возможности включения лиц с ограниченными возможностями здоровья и инвалидов в общий образовательный процесс (НИМИ, 2015); Положением об обучении лиц с ограниченными возможностями здоровья и инвалидов в Новочеркасском инженерно-мелиоративном институте (НИМИ, 2015).

#### **11. ДОПОЛНЕНИЯ И ИЗМЕНЕНИЯ В РАБОЧЕЙ ПРОГРАММЕ**

В рабочую программу на **2018 – 2019** учебный год вносятся изменения - обновлено и актуализировано содержание следующих разделов и подразделов рабочей программы:

# **6. ПЕРЕЧЕНЬ УЧЕБНО-МЕТОДИЧЕСКОГО ОБЕСПЕЧЕНИЯ ДЛЯ САМОСТОЯТЕЛЬНОЙ РАБОТЫ ОБУЧАЮЩИХСЯ***(приводятся учебные, учебнометодические внутривузовские издания)*

1. Методические рекомендации по организации самостоятельной работы обучающихся в НИМИ ДГАУ[Электронный ресурс]: (введ. в действие приказом директора №106 от 19 июня 2015г.) / Новочерк. инж.-мелиор. ин-т Донской ГАУ.-Электрон. дан.- Новочеркасск, 2015.- Режим доступа: [http://www.ngma.su.](http://www.ngma.su/)

2. Методические указания по самостоятельному изучению [Электронный ресурс]: (приняты учебно-методическим советом института, протокол № 3 от 30 августа 2017 г.) / Новочерк. инж. мелиор. ин-т Донской ГАУ. – Электрон. дан. - Новочеркасск, 2017. – Режим доступа: [http://www.ngma.su.](http://www.ngma.su/)

3. Сухомлинова, Н.Б. Землеустройство территорий на адаптивно-ландшафтной основе (устройство агроландшафтов) [Текст]: учеб. пособие для магистров направления «Землеустройство» / Н.Б. Сухомлинова, Е.В. Полуэктов; Новочерк. инж. - мелиор. ин-т Донской ГАУ. – Новочеркасск,  $2016. - 79$  c.

4. Сухомлинова, Н.Б. Землеустройство территорий на адаптивно-ландшафтной основе [Электронный ресурс]: курс лекций / Н.Б. Сухомлинова; Новочерк. инж.-мелиор. ин-т Донской ГАУ. - Новочеркасск, 2016. - Электрон. дан.- Новочеркасск, 2016.-ЖМД; РDF; 4,25 МБ.- Систем.требования: IBMPC.Windows 7. AdobeAcrobat 9. -Загл.с экрана.

5. Землеустройство территории на адаптивно-ландшафтной основе [Электронный ресурс]: метод. указания для вып. практ. заданий и курсового проектирования для магистрантов направления «Землеустройство и кадастры» программа «Землеустройство» / Сост. : Н.Б. Сухомлинова; Новочерк. инж.-мелиор. ин-т Донской ГАУ. - Новочеркасск, 2018. - Электрон.дан.- Новочеркасск, 2018.-ЖМД; РDF; 1,09 МБ.-Систем.требования: IBMPC.Windows 7. AdobeAcrobat 9. -Загл.с экрана.

# **7. ФОНД ОЦЕНОЧНЫХ СРЕДСТВ ДЛЯ КОНТРОЛЯ УСПЕВАЕМОСТИ И ПРОВЕДЕНИЯ ПРОМЕЖУТОЧНОЙ АТТЕСТАЦИИ ОБУЧАЮЩИХСЯ ПО ДИСЦИПЛИНЕ**

#### **Вопросы для проведения итогового контроля1 семестра в форме зачѐта:**

1. Состав показателей, характеризующих свойства и состояние агроландшафтов

2. Причины формирования учения об агроландшафтах

3. Проблема рационального использования и охраны природных и агроландшафтов на современном этапе

4. Формирование учения об агроландшафтах

- 5.Основные этапы формирования экологического мышления в странах Запада
- 6. Основные этапы формирования экологического мышления в России
- 7. Почвоохранная политика России в 1960-1980 гг.
- 8. Экологическая политика России и стран Запада на современном этапе
- 9. Основные типы агроландшафтов на территории Ростовской области
- 10. Подсистемы природных ландшафтов
- 11. Морфологические единицы ландшафтов
- 12. Способность ландшафта к саморегуляции
- 13. Составлении агроландшафтной карты территории
- 14. Структура агроландшафта (горизонтальная, вертикальная, временная)
- 15. Требования к первичной территориальной единице агроландшафта
- 16. Оптимизация территориальной структуры землепользования

17. Основные показатели рационального использования земель сельскохозяйственного предприятия

# 18. Методика эколого-экономической оценки территории

- 19. Показатели природной составляющей экологической опасности использования земель
- 20.Показатели антропогенной составляющей экологической опасности использования земель
- 21. Причины районирования земельного фонда
- 22. Основные методы районирования
- 23. Принципы агроклиматического районирования
- 24. Принципы агроэкологического районирования
- 25. Адаптивно-ландшафтный подход к районированию
- 26. Методы районирования территории Ростовской области
- 27. Природно-сельскохозяйственное районирование Ростовской области
- 28. Агроклиматическое районирование территории Ростовской области
- 29. Почвенно-эрозионное районирование Ростовской области
- 30. Проектирование водоохранных зон как способ стабилизации ландшафтов
- 32. Проектирование прибрежных защитных полос
- 33.Разработкапроектаводоохранных и прибрежных зон

34.Составлениекартографических материалов для разработкипроектаводоохранных и прибрежных зон

35. Мероприятия по улучшению экологического и санитарного состояния и гидрологического режима водных объектов и использованию земель в водоохранных зонах и прибрежных защитных полосах

36. Цели рекультивации нарушенных земель, земли, подлежащие рекультивации

- 37. Понятиенарушенныхземель, понятиерекультивированныхземель
- 38. Этапы рекультивации земель, определение сроков проведения этапов рекультивации земель
- 39. Работы, выполняемые на каждом этапе рекультивации

40. Обоснование необходимости снятия плодородного слоя почвы, нормы снятияплодородного слоя почвы, потенциально плодородных слоев и пород, использование снятого слоя

# **Вопросы для проведения итогового контроля 2 семестра в форме экзамена:**

1. Эколого-экономические последствия антропогенного воздействия на элементы агроландшафта

2. Эколого-экономические последствия нерационального использования земель Ростовской области

- 3. Основные процессы деградации ландшафтов на территории Ростовской области
- 4. Динамика площади деградированных земель Ростовской области
- 5. Последствия развития ветровой и водной эрозии почв Ростовской области
- 6. Динамика земель Ростовской области
- 7. Виды естественных ресурсов и перспективы их использования в России
- 8. Состояние агроландшафтов при различном соотношении угодий
- 9. Средостабилизирующие и средоразрушающие угодья
- 10. Методика определения коэффициента антропогенной нагрузки на территорию хозяйства

11. Методика определения коэффициента относительной напряжѐнности эколого-хозяйственного состояния территории хозяйства

- 12. Создание оптимального состава и соотношения угодий в агроландшафте
- 13. Влияние облесѐнности пашни на стабильность агроландшафта
- 14. Влияние системы севооборотов на сохранение почвенного плодородия агроландшафтов
- 15. Условия рационального использования земель

16. Принципы размещения линейных элементов на склонах

15. Правила прямолинейного размещения линейных элементов на склонах

16. Правила контурно-прямолинейного размещения линейных элементов на склонах

17. Правила контурно-параллельного размещения линейных элементов на склонах

18. Правила контурного размещения линейных элементов на склонах

19. Контурно–полосное размещение линейных элементов

20. Проектированиестокорегулирующих лесных полос на склонах разных типов

21. Исправление недостатков внутриполевой организации территории старого землеустройства

22. Принципы выделения агроландшафтных полос

23. Границы и размеры агроландшафтных полос

24. Почвозащитные комплексы на агроландшафтных полосах

25.Специальные агротехнические приемынаагроландшафтных полосах

26.Комплекс показателей эколого-экономической оценки адаптивно-ландшафтной организации территории

27. Методика определения эколого-экономической эффективностипротивоэрозионных мероприятий в агроландшафтных полосах

28. Основные этапы агроландшафтного проектирования на основе ГИС-технологий

29. Сущность ландшафтной съемки

30.Мониторинг состояния и развития агроландшафтов на основе ГИС-технологий

#### *Перечень задач ИК*

1. Определить коэффициент расчлененности территории. Дано: протяженность овражнобалочной сети, площадь территории.

2. Определить лесистость территории. Дано: площадь внутрихозяйственных лесов и лесов ГЛФ, площадь искусственных древесно-кустарниковыхнасаждений, площадь оцениваемой территории.

3. Определить коэффициент густоты гидрографической сети. Дано: длина гидрографической сети, площадь оцениваемой территории.

4. Определить напряжѐнность рельефа. Дано: площадь эрозионно-опасных участков пашни, площадь пашни оцениваемой территории.

5. Определить освоенность территории. Дано: площадь сельскохозяйственных угодий оцениваемой территории,площадь приусадебных земель, общая площадь оцениваемой территории.

6. Определить распаханность территории. Дано: площадь пашни, площадь многолетних насаждений, площадь приусадебных земель, общая площадь оцениваемой территории.

7. Определить облесѐнность пашни. Дано: площадь лесных полос на пашне, площади пашни, га.

8. Определить удельную протяжѐнность лесных полос. Дано: протяжѐнность лесных полос, площадь пашни.

9. Определить индекс экологического разнообразия территории. Дано: суммарная длина границ смежных угодий, площадь оцениваемой территории, площади компенсационных участков

10. Определить коэффициент антропогенной нагрузки на территории хозяйства. Дано: площадь групп земель по антропогенной нагрузке

По дисциплине формами**текущего контроля** являются:

ТК1, ТК2 – проверка выполнения практических занятий

По дисциплине формами**промежуточного контроля** являются:

ПК1, ПК2, ПК3, ПК4 в форме письменного опроса по пройденному теоретическому материалу лекций, ПК5– защита курсового проекта и **Итоговый контроль** (ИК) – зачѐт, экзамен.

#### **Курсовой проект на тему:«Внутрихозяйственное землеустройство сельскохозяйственного предприятия на адаптивно-ландшафтной основе**»

Целью выполнения КП является закрепление теоретических знаний и применение на практике методов, приемов и порядка разработки проектов внутрихозяйственного землеустройствана адаптивно-ландшафтной основе.

В задачи КП входит: закрепление навыков применения законодательной, нормативно-правовой базы по землеустройству; самостоятельной работы и совершенствование владения методикой землеустроительного проектирования на адаптивно-ландшафтной основеи обоснования проектных землеустроительных решений, использование материалов землеустройства в различных информационных системах, подготовка документов по землеустройству.

#### *Структура пояснительной записки курсового проекта и её ориентировочный объём*

Задание (1 с.) Введение (0,5 с.)

1. Подготовительные работы. Изучение агроклиматических и природных условий хозяйства и их оценка. Предпроектная оценка территории: расчет индексов показателей природной и антропогенной составляющей экологической опасности, оценка антропогенной нагрузки на агроландшафт (3 с.).

2. Формирование агроландшафтных полос (4с.пояснительной записки и графический материал).

3. Организация системы севооборотов на адаптивно-ландшафтной основе. Проектирование типов и видов севооборотов. Эколого-экономическое обоснование системы севооборотов (5 с.).

4. Составление проекта устройства территории севооборотов на адаптивно-ландшафтной основе. Оценка устройства территории севооборотов (5 с.пояснительной записки и графический материал).

Заключение (0,5с.) Список использованных источников (0,5с.)

Выполняется КП студентом индивидуально под руководством преподавателя во внеаудиторное время самостоятельно. Срок сдачи законченнойработы на проверку руководителю указывается в задании. После проверки и доработки указанных замечаний КП защищается. При положительной оценке КПна титульном листе проставляется оценка.

**Полный фонд оценочных средств, включающий текущий контроль успеваемости и перечень контрольно-измерительных материалов (КИМ) приведен в приложении к рабочей программе.**

# **8. УЧЕБНО-МЕТОДИЧЕСКОЕ И ИНФОРМАЦИОННОЕ ОБЕСПЕЧЕНИЕ ДИСЦИПЛИНЫ**

#### **8.1 Основная литература**

1. Волков, С.Н. Землеустройство [Текст]: учеб. пособие для вузов по направл. 120300 «Землеустр-во и кадастры» и спец. 120301 «Землеустройство», 120302 "Зем. кадастр", 120303 «Городской кадастр». Т.8 : Землеустройство в ходе земельной реформы (1991-2005 годы) / С. Н. Волков. - М. :КолосС, 2007. - 399 с. - (Учебники и учебные пособия для вузов). - Гриф УМО. - ISBN 978-5- 9532-0467-5 : 516 -30. - 3 экз.

2. Волков, С.Н. Землеустройство [Текст]: учеб. пособие для вузов по направл. 650500 «Землеустройство и земельный кадастр» и спец.: 310900 «Землеустройство», 311000 «Земельный кадастр», 311100 «Городской кадастр». Т.7 : Землеустройство за рубежом / С. Н. Волков. - М. :КолосС, 2005. - 407 с. - (Учебники и учебные пособия для вузов). - Гриф УМО. - ISBN 5-9532- 0276-8 : 291-40. - 3 экз.

3. Сухомлинова, Н.Б.Землеустройство территорий на адаптивно-ландшафтной основе (организация агроландшафтов)[Текст]: учеб. пособие для магистрантов направления «Землеустройство и кадастры» / Н.Б. Сухомлинова, Е.В. Полуэктов: Новочерк. инж. - мелиор. ин-т Донской ГАУ. –

Новочеркасск, 2016. – 79 с. – 5 экз.

4. Сухомлинова, Н.Б.Землеустройство территорий на адаптивно-ландшафтной основе (организация агроландшафтов)[Электронный ресурс]: учеб. пособие для магистрантов направления «Землеустройство и кадастры» / Н.Б. Сухомлинова, Е.В. Полуэктов: Новочерк. инж.-мелиор. ин-т Донской ГАУ. - Новочеркасск, 2016. -Электрон.дан.- Новочеркасск, 2016.-ЖМД; РDF; 5,09 МБ.- Систем.требования: IBMPC.Windows 7. AdobeAcrobat 9. -Загл.с экрана.

5. Сухомлинова, Н.Б. Землеустройство территорий на адаптивно-ландшафтной основе [Текст]: курс лекций / Н.Б. Сухомлинова; Новочерк. инж. - мелиор. ин-т Донской ГАУ. – Новочеркасск, 2016. – 118 с. – 5 экз.

6.Сухомлинова, Н.Б. Землеустройство территорий на адаптивно-ландшафтной основе [Электронный ресурс]: курс лекций / Н.Б. Сухомлинова; Новочерк. инж.-мелиор. ин-т Донской ГАУ. - Новочеркасск, 2016. -Электрон.дан.- Новочеркасск, 2016.-ЖМД; РDF; 4,25 МБ.- Систем.требования: IBMPC.Windows 7. AdobeAcrobat 9. -Загл.с экрана.

#### **8.2 Дополнительная литература**

1. Земельный кодекс Российской Федерации [Электронный ресурс]: от 25.10.2001 №136-ФЗ (ред. от 03.07.2016)(с изм. и доп., вступ. в силу с 01.01.2017). - Электрон.дан. – Режим доступа: http://www.consultant.ru. - 27.08.2018

2. О землеустройстве: федеральный закон от 18.06.2001 №78-ФЗ(ред. от 13.07.2015) (с изм. и доп., вступ. в силу с 11.01.2018). - Электрон.дан.- Режим доступа: [http://www.consultant.ru.-](http://www.consultant.ru.-25.08.2016/) [25.08.2018](http://www.consultant.ru.-25.08.2016/).

4. Основы природоохранной деятельности на агромелиоративных системах [Текст]: монография /А.С. Чешев, Н.Б. Сухомлинова, Л.А. Александровская, Н.В. Алиева; Новочерк. инж.-мелиор. ин-т Донской ГАУ: Изд-во «Лик». - Новочеркасск, 2016.- 214 с.

5. Землеустройство [Электронный ресурс]: метод. указания для вып. курсового проекта /Сост. Н.Б. Сухомлинова;Новочерк. инж. - мелиор. ин-т. – Электрон.дан.- Новочеркасск, 2012.-ЖМД; РDF; 0,58 МБ.-Систем.требования: IBMPC.Windows 7.AdobeAcrobat 9.-Загл.с экрана.

6. Землеустройство территорий на адаптивно-ландшафтной основе [Электронный ресурс]: метод. указания для вып. практ. заданий для магистрантов направления «Землеустройство и кадастры» программа «Землеустройство»/Сост.: Н.Б. Сухомлинова, И.А. Петрова;Новочерк. инж. - мелиор. ин-т ДонскойГАУ. - Электрон.дан. Новочеркасск, 2016.-ЖМД; РDF; 0,96 МБ.-Систем.требования: IBMPC.Windows 7.AdobeAcrobat 9.-Загл.с экрана.

7. Попова О.С. Древесные растения лесных, защитных и зеленых насаждений [Электронный ресурс]: учеб.пособ./ О.С. Попова, В.П. Попов, Г.У. Харахонова.- Электорон. дан.- СПб.: Изд-во «Лань», 2010, 192 с.- Режим доступа: [http://www.](http://www/) e.lanbook.com, - 25.08.2016.

8. Землеустройство, кадастр и мониторинг земель [Текст]: науч.-практ. журн.- Ежемес.-ISSN 2074-7977.

2010, № 1-12.- 1 экз.2011, № 1-12 – 1 экз.2012, № 1-12.- 1 экз.2013, № 1-12 – 1 экз.

2014, № 1-12.- 1 экз.2015, № 1-12 – 1 экз. 2016, № 1-12 – 1 экз.2017, № 1-12 – 1 экз.2018, № 1-  $12 - 1$  экз.

**8.3 Перечень ресурсов информационно-телекоммуникационной сети «Интернет», необходимых для освоения дисциплины, в том числе современных профессиональных баз данных и информационных справочных систем**

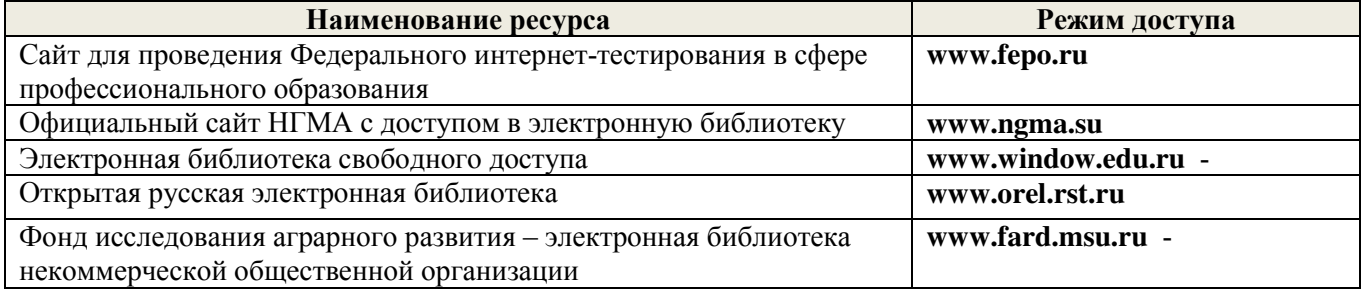

#### **8.4 Методические указания для обучающихся по освоению дисциплины**

1. Положение о текущей аттестации обучающихся в НИМИ ДГАУ [Электронный ресурс] (введено в действие приказом директора №119 от 14 июля 2015 г.) / Новочерк. инж.-мелиор. ин-т Донской ГАУ.- Электрон. дан.- Новочеркасск, 2015.- Режим доступа: [http://www.ngma.su](http://www.ngma.su/)

2. Типовые формы титульных листов текстовой документации, выполняемой студентами в учебном процессе [Электронный ресурс] / Новочерк. инж.-мелиор. ин-т Донской ГАУ.-Электрон. дан.- Новочеркасск, 2015.- Режим доступа: [http://www.ngma.su.](http://www.ngma.su/)

3. Положение о курсовом проекте (работе) обучающихся, осваивающих образовательные программы бакалавриата, специалитета, магистратуры [Электронный ресурс] (введ. в действие приказом директора №120 от 14 июля 2015г.) / Новочерк. инж.-мелиор. ин-т Донской ГАУ.-Электрон. дан.- Новочеркасск, 2015.- Режим доступа: [http://www.ngma.su.](http://www.ngma.su/)

4. Положение о промежуточной аттестации обучающихся по программам высшего образования [Электронный ресурс] (введено в действие приказом ректора НИМИ Донской ГАУ №3-ОД от 18 января 2018 г.) /Новочерк. инж.-мелиор. ин-т Донской ГАУ.- Электрон. дан.- Новочеркасск, 2018.- Режим доступа: [http://www.ngma.su.](http://www.ngma.su/)

Приступая к изучению дисциплины необходимо в первую очередь ознакомиться с содержанием РПД. Лекции имеют целью дать систематизированные основы научных знаний об общих вопросах дисциплины. При изучении и проработке теоретического материала для обучающихся необходимо:

- повторить законспектированный на лекционном занятии материал и дополнить его с учетом рекомендованной по данной теме литературы;

- при самостоятельном изучении темы сделать конспект, используя рекомендованные в РПД литературные источники и ресурсы информационно-телекоммуникационной сети «Интернет».

**8.5 Перечень информационных технологий, используемых при осуществлении образовательного процесса, программного обеспечения, современных профессиональных баз данных и информационных справочных систем, для освоения обучающимися дисциплины**

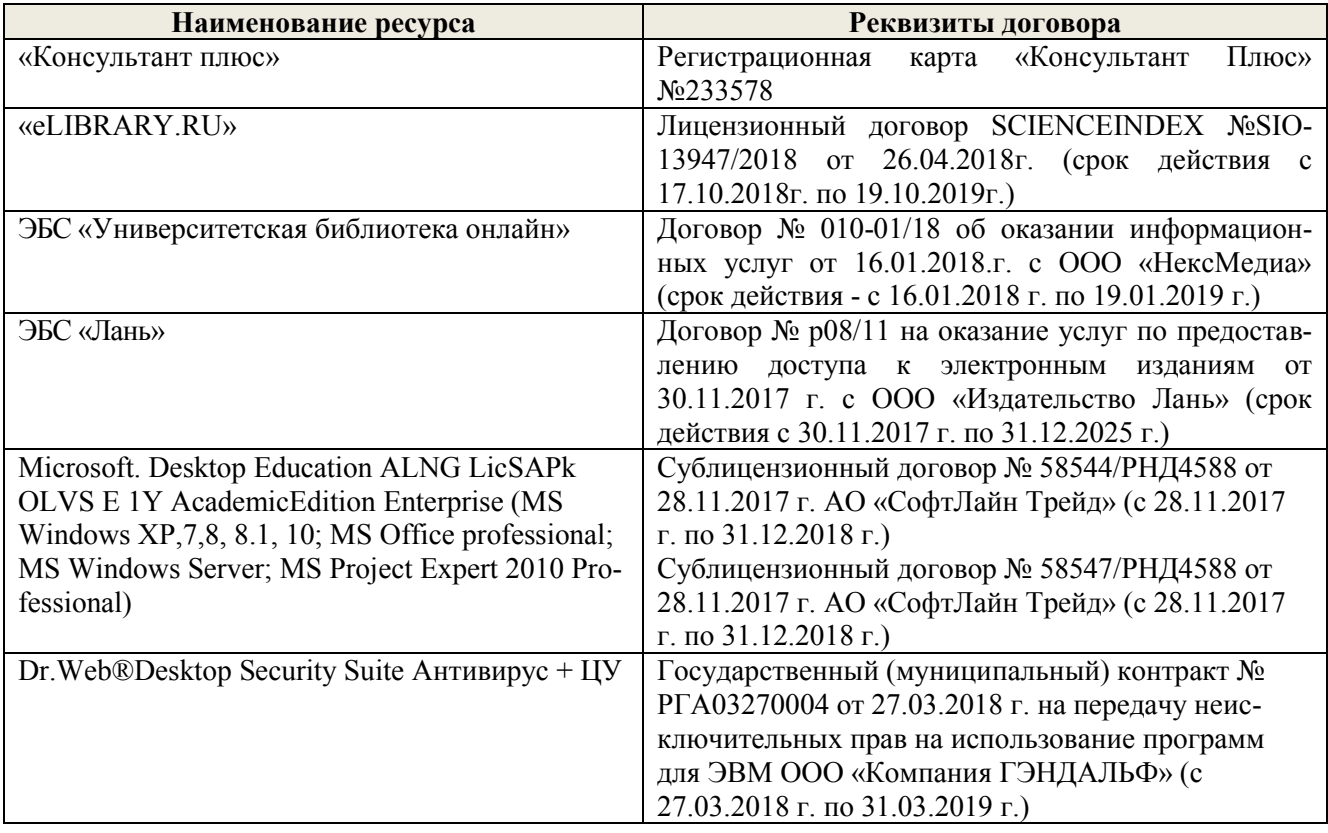

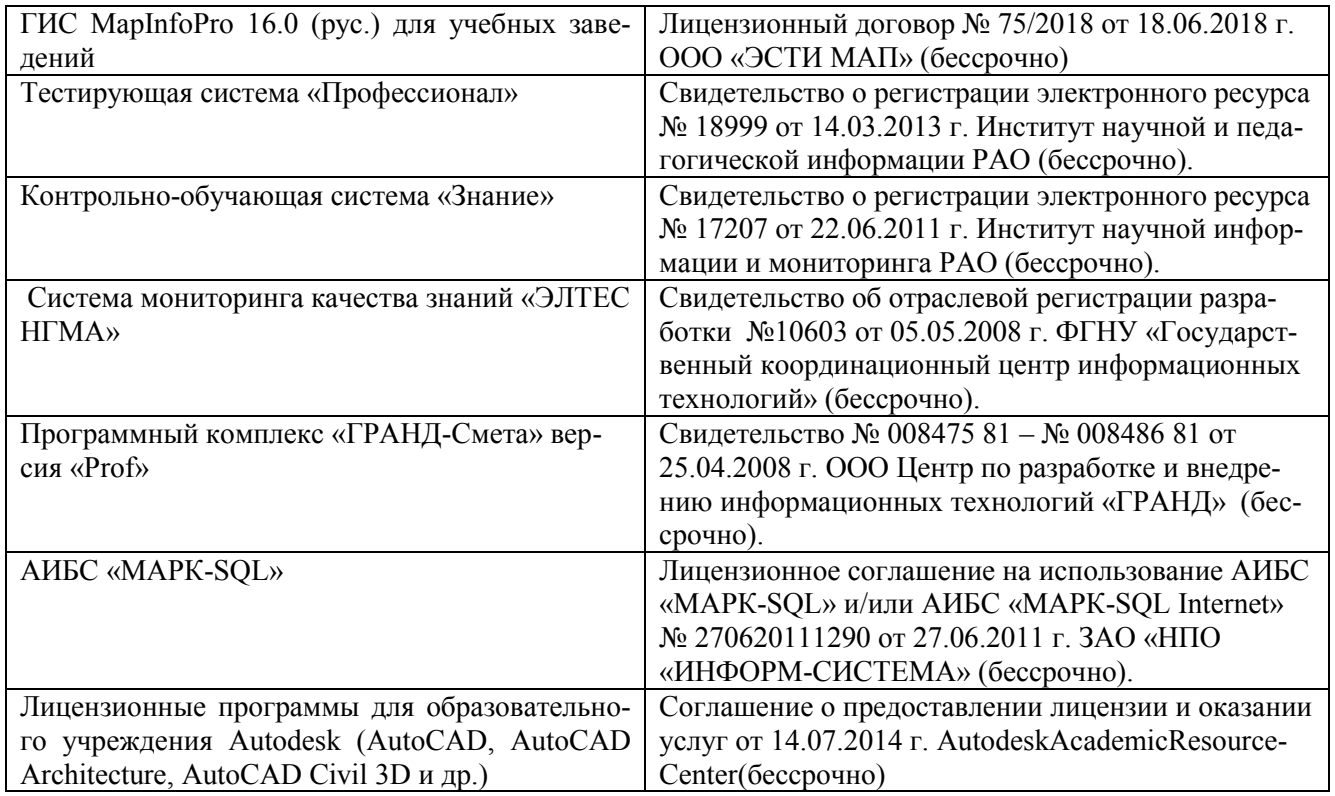

# **9. ОПИСАНИЕ МАТЕРИАЛЬНО-ТЕХНИЧЕСКОЙ БАЗЫ, НЕОБХОДИМОЙ ДЛЯ ОСУЩЕСТВЛЕНИЯ ОБРАЗОВАТЕЛЬНОГО ПРОЦЕССА ПО ДИСЦИПЛИНЕ**

Преподавание дисциплины осуществляется в специальных помещениях – учебных аудиториях для проведения занятий лекционного типа, семинарского типа (практические и лабораторный занятия), курсового проектирования, групповых и индивидуальных консультаций, текущего контроля и промежуточной аттестации, а также помещениях для самостоятельной работы. Специальные помещения укомплектованы специализированной мебелью (стол и стул преподавателя, парты, доска), техническими средствами обучения, служащими для представления учебной информации большой аудитории.

Лекционные занятия проводятся в аудиториях (ауд. 405, 406,407), оснащенных наборами демонстрационного оборудования (экран, проектор, акустическая система), тематическими плакатами и учебно-наглядными пособиями;

Практические занятия проводятся в аудиториях – 405, 406, оснащенных наборами демонстрационного оборудования (экран, проектор, акустическая система), тематическими плакатами и учебно-наглядными пособиями;

Выполнение курсовой работы, групповых и индивидуальных консультаций, текущего контроля и промежуточной аттестации осуществляется в ауд. 406.

Для самостоятельной работы используется помещение (ауд. 302) оснащенное компьютерной техникой с возможностью подключения к сети «Интернет» и обеспечением доступа в электронную информационно-образовательную среду организации.

Помещение для хранения и профилактического обслуживания учебного оборудования – ауд. 116.

Обучающиеся из числа лиц с ограниченными возможностями здоровья обеспечены печатными и (или) электронными образовательными ресурсами в формах, адаптированных к ограничениям их здоровья.

#### *Материально-техническое обеспечение дисциплины*

1. Ноутбук DELL 500 – 1 шт.;

2. Мультимедийное видеопроекционное оборудование: проектор BENGMP 623– 1 шт. с экраном  $-1$  шт.:

3. Тематические плакаты;

4. Учебно-наглядные пособия;

5. Комплект планово-картографического материала для проведения лабораторных, практических занятий и курсового проектирования;

6. Комплект текстовых и графических исходных данных (системы земледелия и землеустройства сельскохозяйственных предприятий) для проведения лабораторных, практических занятий и курсового проектирования;

7. Доска

8. Рабочие места студентов;

9. Рабочее место преподавателя

#### **10.ОСОБЕННОСТИ ОРГАНИЗАЦИИ ОБРАЗОВАТЕЛЬНОГО ПРОЦЕССА ПО ДИСЦИПЛИНЕ ДЛЯ ИНВАЛИДОВ И ЛИЦ С ОГРАНИЧЕННЫМИ ВОЗМОЖНОСТЯМИ**

Содержание дисциплины и условия организации обучения для обучающихся с ограниченными возможностями здоровья и инвалидов корректируются при наличии таких обучающихся в соответствии с индивидуальной программой реабилитации инвалида, а так же методическими рекомендациями по организации образовательного процесса для обучения инвалидов и лиц с ограниченными возможностями здоровья в образовательных организациях высшего образования (утв. Минобрнауки России 08.04.2014 №АК-44-05 вн), Положением о методике сценки степени возможности включения лиц с ограниченными возможностями здоровья и инвалидов в общий образовательный процесс (НИМИ, 2015); Положением об обучении лиц с ограниченными возможностями здоровья и инвалидов в Новочеркасском инженерно-мелиоративном институте (НИМИ, 2015).

Дополнения и изменения рассмотрены на заседании кафедры «27» августа 2018 г.

Завелующий кафедрой

внесенные изменения утверждаю: «30» августа 2018 г.

Сухомлинова Н.Б.

 $(Φ.M.O.)$ 

Декан факультета

(подпись)

#### **11. ДОПОЛНЕНИЯ И ИЗМЕНЕНИЯ В РАБОЧЕЙ ПРОГРАММЕ**

В рабочую программу на **2019 – 2020** учебный год вносятся изменения - обновлено и актуализировано содержание следующих разделов и подразделов рабочей программы:

# **6. ПЕРЕЧЕНЬ УЧЕБНО-МЕТОДИЧЕСКОГО ОБЕСПЕЧЕНИЯ ДЛЯ САМОСТОЯТЕЛЬНОЙ РАБОТЫ ОБУЧАЮЩИХСЯ***(приводятся учебные, учебнометодические внутривузовские издания)*

1. Методические рекомендации по организации самостоятельной работы обучающихся в НИМИ ДГАУ[Электронный ресурс]: (введ. в действие приказом директора №106 от 19 июня 2015г.) / Новочерк. инж.-мелиор. ин-т Донской ГАУ.-Электрон. дан.- Новочеркасск, 2015.- Режим доступа: [http://www.ngma.su.](http://www.ngma.su/)

2. Методические указания по самостоятельному изучению [Электронный ресурс]: (приняты учебно-методическим советом института, протокол № 3 от 30 августа 2017 г.) / Новочерк. инж. мелиор. ин-т Донской ГАУ. – Электрон. дан. - Новочеркасск, 2017. – Режим доступа: [http://www.ngma.su.](http://www.ngma.su/)

3. Сухомлинова, Н.Б. Землеустройство территорий на адаптивно-ландшафтной основе (устройство агроландшафтов) [Текст]: учеб. пособие для магистров направления «Землеустройство» / Н.Б. Сухомлинова, Е.В. Полуэктов; Новочерк. инж. - мелиор. ин-т Донской ГАУ. – Новочеркасск,  $2016. - 79$  c.

4. Сухомлинова, Н.Б. Землеустройство территорий на адаптивно-ландшафтной основе [Электронный ресурс]: курс лекций / Н.Б. Сухомлинова; Новочерк. инж.-мелиор. ин-т Донской ГАУ. - Новочеркасск, 2016. - Электрон. дан.- Новочеркасск, 2016.-ЖМД; РDF; 4,25 МБ.- Систем.требования: IBMPC.Windows 7. AdobeAcrobat 9. -Загл.с экрана.

5. Землеустройство территории на адаптивно-ландшафтной основе [Электронный ресурс]: метод. указания для вып. практ. заданий и курсового проектирования для магистрантов направления «Землеустройство и кадастры» программа «Землеустройство» / Сост. : Н.Б. Сухомлинова; Новочерк. инж.-мелиор. ин-т Донской ГАУ. - Новочеркасск, 2018. - Электрон.дан.- Новочеркасск, 2018.-ЖМД; РDF; 1,09 МБ.-Систем.требования: IBMPC.Windows 7. AdobeAcrobat 9. -Загл.с экрана.

# **7. ФОНД ОЦЕНОЧНЫХ СРЕДСТВ ДЛЯ КОНТРОЛЯ УСПЕВАЕМОСТИ И ПРОВЕДЕНИЯ ПРОМЕЖУТОЧНОЙ АТТЕСТАЦИИ ОБУЧАЮЩИХСЯ ПО ДИСЦИПЛИНЕ**

#### **Вопросы для проведения итогового контроля1 семестра в форме зачѐта:**

1. Состав показателей, характеризующих свойства и состояние агроландшафтов

2. Причины формирования учения об агроландшафтах

3. Проблема рационального использования и охраны природных и агроландшафтов на современном этапе

4. Формирование учения об агроландшафтах

- 5.Основные этапы формирования экологического мышления в странах Запада
- 6. Основные этапы формирования экологического мышления в России
- 7. Почвоохранная политика России в 1960-1980 гг.
- 8. Экологическая политика России и стран Запада на современном этапе
- 9. Основные типы агроландшафтов на территории Ростовской области
- 10. Подсистемы природных ландшафтов
- 11. Морфологические единицы ландшафтов
- 12. Способность ландшафта к саморегуляции
- 13. Составлении агроландшафтной карты территории
- 14. Структура агроландшафта (горизонтальная, вертикальная, временная)
- 15. Требования к первичной территориальной единице агроландшафта
- 16. Оптимизация территориальной структуры землепользования

17. Основные показатели рационального использования земель сельскохозяйственного предприятия

- 18. Методика эколого-экономической оценки территории
- 19. Показатели природной составляющей экологической опасности использования земель
- 20.Показатели антропогенной составляющей экологической опасности использования земель
- 21. Причины районирования земельного фонда
- 22. Основные методы районирования
- 23. Принципы агроклиматического районирования
- 24. Принципы агроэкологического районирования
- 25. Адаптивно-ландшафтный подход к районированию
- 26. Методы районирования территории Ростовской области
- 27. Природно-сельскохозяйственное районирование Ростовской области
- 28. Агроклиматическое районирование территории Ростовской области
- 29. Почвенно-эрозионное районирование Ростовской области
- 30. Проектирование водоохранных зон как способ стабилизации ландшафтов
- 32. Проектирование прибрежных защитных полос
- 33.Разработкапроектаводоохранных и прибрежных зон

34.Составлениекартографических материалов для разработкипроектаводоохранных и прибрежных зон

35. Мероприятия по улучшению экологического и санитарного состояния и гидрологического режима водных объектов и использованию земель в водоохранных зонах и прибрежных защитных полосах

36. Цели рекультивации нарушенных земель, земли, подлежащие рекультивации

- 37. Понятиенарушенныхземель, понятиерекультивированныхземель
- 38. Этапы рекультивации земель, определение сроков проведения этапов рекультивации земель
- 39. Работы, выполняемые на каждом этапе рекультивации

40. Обоснование необходимости снятия плодородного слоя почвы, нормы снятияплодородного слоя почвы, потенциально плодородных слоев и пород, использование снятого слоя

#### **Вопросы для проведения итогового контроля 2 семестра в форме экзамена:**

1. Эколого-экономические последствия антропогенного воздействия на элементы агроландшафта

2. Эколого-экономические последствия нерационального использования земель Ростовской области

- 3. Основные процессы деградации ландшафтов на территории Ростовской области
- 4. Динамика площади деградированных земель Ростовской области
- 5. Последствия развития ветровой и водной эрозии почв Ростовской области
- 6. Динамика земель Ростовской области
- 7. Виды естественных ресурсов и перспективы их использования в России
- 8. Состояние агроландшафтов при различном соотношении угодий
- 9. Средостабилизирующие и средоразрушающие угодья
- 10. Методика определения коэффициента антропогенной нагрузки на территорию хозяйства

11. Методика определения коэффициента относительной напряжѐнности эколого-хозяйственного состояния территории хозяйства

- 12. Создание оптимального состава и соотношения угодий в агроландшафте
- 13. Влияние облесѐнности пашни на стабильность агроландшафта
- 14. Влияние системы севооборотов на сохранение почвенного плодородия агроландшафтов
- 15. Условия рационального использования земель

16. Принципы размещения линейных элементов на склонах

15. Правила прямолинейного размещения линейных элементов на склонах

16. Правила контурно-прямолинейного размещения линейных элементов на склонах

17. Правила контурно-параллельного размещения линейных элементов на склонах

18. Правила контурного размещения линейных элементов на склонах

19. Контурно–полосное размещение линейных элементов

20. Проектирование стокорегулирующих лесных полос на склонах разных типов

21. Исправление недостатков внутриполевой организации территории старого землеустройства

22. Принципы выделения агроландшафтных полос

23. Границы и размеры агроландшафтных полос

24. Почвозащитные комплексы на агроландшафтных полосах

25.Специальные агротехнические приемы на агроландшафтных полосах

26.Комплекс показателей эколого-экономической оценки адаптивно-ландшафтной организации территории

27. Методика определения эколого-экономической эффективности противоэрозионных мероприятий в агроландшафтных полосах

28. Основные этапы агроландшафтного проектирования на основе ГИС-технологий

29. Сущность ландшафтной съемки

30.Мониторинг состояния и развития агроландшафтов на основе ГИС-технологий

#### *Перечень задач ИК*

1. Определить коэффициент расчлененности территории. Дано: протяженность овражнобалочной сети, площадь территории.

2. Определить лесистость территории. Дано: площадь внутрихозяйственных лесов и лесов ГЛФ, площадь искусственных древесно-кустарниковых насаждений, площадь оцениваемой территории.

3. Определить коэффициент густоты гидрографической сети. Дано: длина гидрографической сети, площадь оцениваемой территории.

4. Определить напряжѐнность рельефа. Дано: площадь эрозионно-опасных участков пашни, площадь пашни оцениваемой территории.

5. Определить освоенность территории. Дано: площадь сельскохозяйственных угодий оцениваемой территории, площадь приусадебных земель, общая площадь оцениваемой территории.

6. Определить распаханность территории. Дано: площадь пашни, площадь многолетних насаждений, площадь приусадебных земель, общая площадь оцениваемой территории.

7. Определить облесѐнность пашни. Дано: площадь лесных полос на пашне, площади пашни, га.

8. Определить удельную протяжѐнность лесных полос. Дано: протяжѐнность лесных полос, площадь пашни.

9. Определить индекс экологического разнообразия территории. Дано: суммарная длина границ смежных угодий, площадь оцениваемой территории, площади компенсационных участков

10. Определить коэффициент антропогенной нагрузки на территории хозяйства. Дано: площадь групп земель по антропогенной нагрузке

По дисциплине формами **текущего контроля** являются:

ТК1, ТК2 – проверка выполнения практических занятий

По дисциплине формами **промежуточного контроля** являются:

ПК1, ПК2, ПК3, ПК4 в форме письменного опроса по пройденному теоретическому материалу лекций, ПК5– защита курсового проекта и **Итоговый контроль** (ИК) – зачѐт, экзамен.

#### **Курсовой проект на тему: «Внутрихозяйственное землеустройство сельскохозяйственного предприятия на адаптивно-ландшафтной основе**»

Целью выполнения КП является закрепление теоретических знаний и применение на практике методов, приемов и порядка разработки проектов внутрихозяйственного землеустройствана адаптивно-ландшафтной основе.

В задачи КП входит: закрепление навыков применения законодательной, нормативно-правовой базы по землеустройству; самостоятельной работы и совершенствование владения методикой землеустроительного проектирования на адаптивно-ландшафтной основеи обоснования проектных землеустроительных решений, использование материалов землеустройства в различных информационных системах, подготовка документов по землеустройству.

#### *Структура пояснительной записки курсового проекта и её ориентировочный объём*

Задание (1 с.) Введение (0,5 с.)

1. Подготовительные работы. Изучение агроклиматических и природных условий хозяйства и их оценка. Предпроектная оценка территории: расчет индексов показателей природной и антропогенной составляющей экологической опасности, оценка антропогенной нагрузки на агроландшафт (3 с.).

2. Формирование агроландшафтных полос (4с.пояснительной записки и графический материал).

3. Организация системы севооборотов на адаптивно-ландшафтной основе. Проектирование типов и видов севооборотов. Эколого-экономическое обоснование системы севооборотов (5 с.).

4. Составление проекта устройства территории севооборотов на адаптивно-ландшафтной основе. Оценка устройства территории севооборотов (5 с.пояснительной записки и графический материал).

Заключение (0,5с.) Список использованных источников (0,5с.)

Выполняется КП студентом индивидуально под руководством преподавателя во внеаудиторное время самостоятельно. Срок сдачи законченнойработы на проверку руководителю указывается в задании. После проверки и доработки указанных замечаний КП защищается. При положительной оценке КПна титульном листе проставляется оценка.

**Полный фонд оценочных средств, включающий текущий контроль успеваемости и перечень контрольно-измерительных материалов (КИМ) приведен в приложении к рабочей программе.**

# **8. УЧЕБНО-МЕТОДИЧЕСКОЕ И ИНФОРМАЦИОННОЕ ОБЕСПЕЧЕНИЕ ДИСЦИПЛИНЫ**

#### **8.1 Основная литература**

1. Сухомлинова, Н.Б. Землеустройство территорий на адаптивно-ландшафтной основе [Текст]: курс лекций / Н.Б. Сухомлинова; Новочерк. инж. - мелиор. ин-т Донской ГАУ. – Новочеркасск,  $2016. - 118$  c.  $-5$  экз.

2.Сухомлинова, Н.Б. Землеустройство территорий на адаптивно-ландшафтной основе [Электронный ресурс]: курс лекций / Н.Б. Сухомлинова; Новочерк. инж.-мелиор. ин-т Донской ГАУ. - Новочеркасск, 2016. -Электрон.дан.- Новочеркасск, 2016.-ЖМД; РDF; 4,25 МБ.- Систем.требования: IBMPC.Windows 7. AdobeAcrobat 9. -Загл.с экрана.

#### **8.2 Дополнительная литература**

1. Земельный кодекс Российской Федерации [Электронный ресурс]: от 25.10.2001 №136-ФЗ (ред. от 02.08.2019). - Электрон.дан. – Режим доступа: [http://www.consultant.ru.-26.08.2019](http://www.consultant.ru.-26.08.2019/)

2. О землеустройстве: федеральный закон от 18.06.2001 №78-ФЗ (ред. от 13.07.2015) (с изм. и доп., вступ. в силу с 11.01.2018). - Электрон.дан.- Режим доступа: [http://www.consultant.ru.-](http://www.consultant.ru.-26.08.2019/) 26.08.2019.

3. Основы природоохранной деятельности на агромелиоративных системах [Текст]: монография /А.С. Чешев, Н.Б. Сухомлинова, Л.А. Александровская, Н.В. Алиева; Новочерк. инж.-мелиор. ин-т Донской ГАУ: Изд-во «Лик». - Новочеркасск, 2016.- 214 с.

4. Сухомлинова, Н.Б.Землеустройство территорий на адаптивно-ландшафтной основе (организация агроландшафтов) [Текст]: учеб. пособие для магистрантов направления «Землеустройство и кадастры» / Н.Б. Сухомлинова, Е.В. Полуэктов: Новочерк. инж. - мелиор. ин-т Донской ГАУ. – Новочеркасск, 2016. – 79 с. – 5 экз.

5. Сухомлинова, Н.Б.Землеустройство территорий на адаптивно-ландшафтной основе (организация агроландшафтов) [Электронный ресурс]: учеб. пособие для магистрантов направления «Землеустройство и кадастры» / Н.Б. Сухомлинова, Е.В. Полуэктов: Новочерк. инж.-мелиор. ин-т Донской ГАУ. - Новочеркасск, 2016. -Электрон.дан.- Новочеркасск, 2016.-ЖМД; РDF; 5,09 МБ.- Систем.требования: IBMPC.Windows 7. AdobeAcrobat 9. -Загл.с экрана.

6. Землеустройство территорий на адаптивно-ландшафтной основе [Электронный ресурс]: метод. указания для вып. практ. заданий для магистрантов направления «Землеустройство и кадастры» программа «Землеустройство»/Сост.: Н.Б. Сухомлинова, И.А. Петрова;Новочерк. инж. - мелиор. ин-т ДонскойГАУ. - Электрон.дан.- Новочеркасск, 2016.-ЖМД; PDF; 0,96 МБ.-Систем.требования: IBMPC.Windows 7.AdobeAcrobat 9.-Загл.с экрана.

7. Землеустройство территории на адаптивно-ландшафтной основе [Электронный ресурс]: метод. указания для вып. практ. заданий и курсового проектирования для магистрантов направления «Землеустройство и кадастры» программа «Землеустройство» / Сост. : Н.Б. Сухомлинова; Новочерк. инж.-мелиор. ин-т Донской ГАУ. - Новочеркасск, 2018. - Электрон.дан.- Новочеркасск, 2018.-ЖМД; РDF; 1,09 МБ.- Систем.требования: IBMPC.Windows 7. AdobeAcrobat 9. -Загл.с экрана.

8. Попова О.С. Древесные растения лесных, защитных и зеленых насаждений [Электронный ресурс]: учеб.пособ./ О.С. Попова, В.П. Попов, Г.У. Харахонова.- Электорон. дан.- СПб.: Изд-во «Лань», 2010, 192 с.- Режим доступа: [http://www.](http://www/) e.lanbook.com, - 20.08.2019.

9. Землеустройство, кадастр и мониторинг земель [Текст]: науч.-практ. журн.- Ежемес.-ISSN 2074-7977.

2010, № 1-12.- 1 экз.2011, № 1-12 – 1 экз.2012, № 1-12.- 1 экз.2013, № 1-12 – 1 экз.

2014, № 1-12.- 1 экз.2015, № 1-12 – 1 экз. 2016, № 1-12 – 1 экз.2017, № 1-12 – 1 экз. 2018, № 1-  $12 - 1$  экз. 2019, № 1-12 – 1 экз.

| Наименование ресурса                                                                                       | Режим доступа                                        |  |  |
|----------------------------------------------------------------------------------------------------|------------------------------------------------------|--|--|
| Федеральная служба государственной регистрации, кадастра и<br>картографии: официальный сайт                | https://rosreestr.ru/site/                           |  |  |
| Министерство экономического развития и торговли: офици-<br>альный сайт.                                    | http://economy.gov.ru/minec/main                     |  |  |
| Справочная правовая система «КонсультантПлюс»                                                              | http://www.consultant.ru/                            |  |  |
| Справочная правовая система «Гарант»                                                                       | https://www.garant.ru/                               |  |  |
| Специализированный портал по покупке и продаже земельных<br>участков                                       | http://www.zem.ru/                                   |  |  |
| Общественная интернет-приемная. Земельный юрист                                                            | https://op-<br>ur.ru/earth?yclid=6846741093656846914 |  |  |
| Сайт для проведения Федерального интернет-тестирования в<br>сфере профессионального образования            | https://fepo.i-exam.ru/                              |  |  |
| Официальный сайт НГМА с доступом в электронную библио-<br>теку                                             | www.ngma.su                                          |  |  |
| Единое окно доступа к образовательным ресурсам                                                             | http://window.edu.ru/                                |  |  |
| Федеральный образовательный портал. Экономика. Социоло-<br>гия. Менеджмент.                                | http://ecsocman.hse.ru/                              |  |  |
| Фонд исследования аграрного развития - электронная библио-<br>тека некоммерческой общественной организации | http://fadr.msu.ru/                                  |  |  |
| Единое окно доступа к образовательным ресурсам. Раздел -                                                   | http://window.edu.ru/catalog/resources?p_rubr=2.     |  |  |
|                                                                                                    |                                                      |  |  |

**8.3 Современные профессиональные базы и информационные справочные системы**

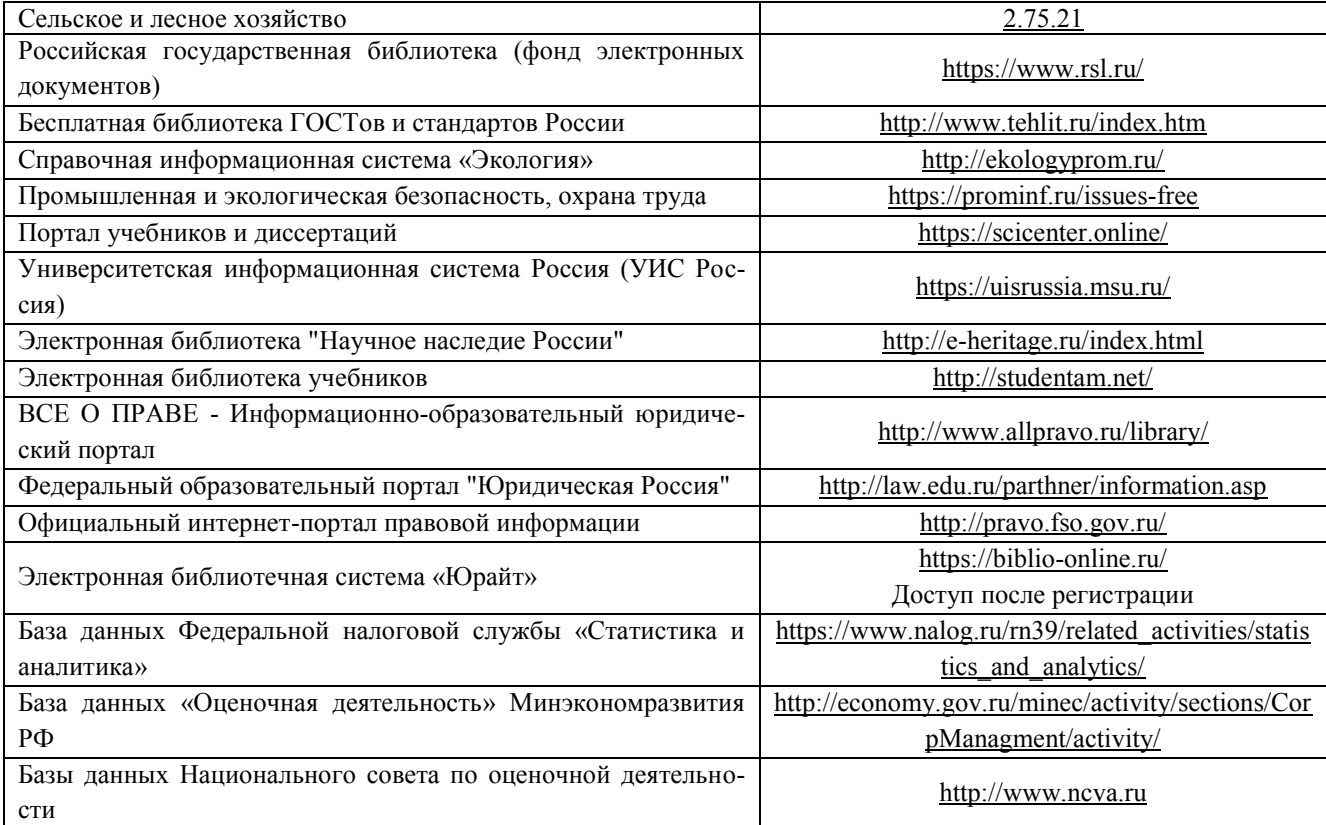

#### **Перечень договоров ЭБС образовательной организации на 2019-20 уч. год**

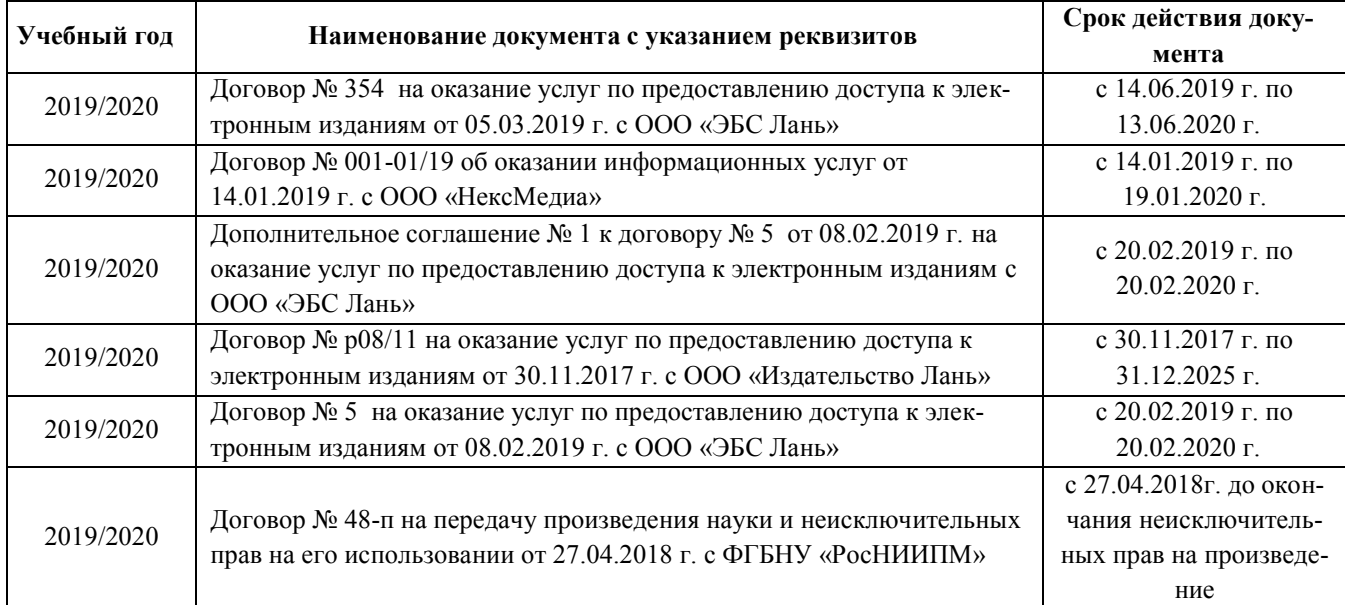

#### **8.4 Методические указания для обучающихся по освоению дисциплины**

1. Положение о текущей аттестации обучающихся в НИМИ ДГАУ [Электронный ресурс] (введено в действие приказом директора №119 от 14 июля 2015 г.) / Новочерк. инж.-мелиор. ин-т Донской ГАУ.- Электрон. дан.- Новочеркасск, 2015.- Режим доступа: [http://www.ngma.su](http://www.ngma.su/)

2. Типовые формы титульных листов текстовой документации, выполняемой студентами в учебном процессе [Электронный ресурс] / Новочерк. инж.-мелиор. ин-т Донской ГАУ.-Электрон. дан.- Новочеркасск, 2015.- Режим доступа: [http://www.ngma.su](http://www.ngma.su/)

3. Положение о курсовом проекте (работе) обучающихся, осваивающих образовательные программы бакалавриата, специалитета, магистратуры [Электронный ресурс] (введ. в действие приказом директора №120 от 14 июля 2015г.) / Новочерк. инж.-мелиор. ин-т Донской ГАУ.-Электрон. дан.- Новочеркасск, 2015.- Режим доступа: [http://www.ngma.su.](http://www.ngma.su/)

4. Положение о промежуточной аттестации обучающихся по программам высшего образования [Электронный ресурс] (введено в действие приказом ректора НИМИ Донской ГАУ №3-ОД от 18 января 2018 г.) /Новочерк. инж.-мелиор. ин-т Донской ГАУ.- Электрон. дан.- Новочеркасск, 2018.- Режим доступа: [http://www.ngma.su.](http://www.ngma.su/)

Приступая к изучению дисциплины необходимо в первую очередь ознакомиться с содержанием РПД. Лекции имеют целью дать систематизированные основы научных знаний об общих вопросах дисциплины. При изучении и проработке теоретического материала для обучающихся необходимо:

- повторить законспектированный на лекционном занятии материал и дополнить его с учетом рекомендованной по данной теме литературы;

- при самостоятельном изучении темы сделать конспект, используя рекомендованные в РПД литературные источники и ресурсы информационно-телекоммуникационной сети «Интернет».

#### **8.5 Перечень информационных технологий, используемых при осуществлении образовательного процесса, программного обеспечения, современных профессиональных баз данных и информационных справочных систем, для освоения обучающимися дисциплины**

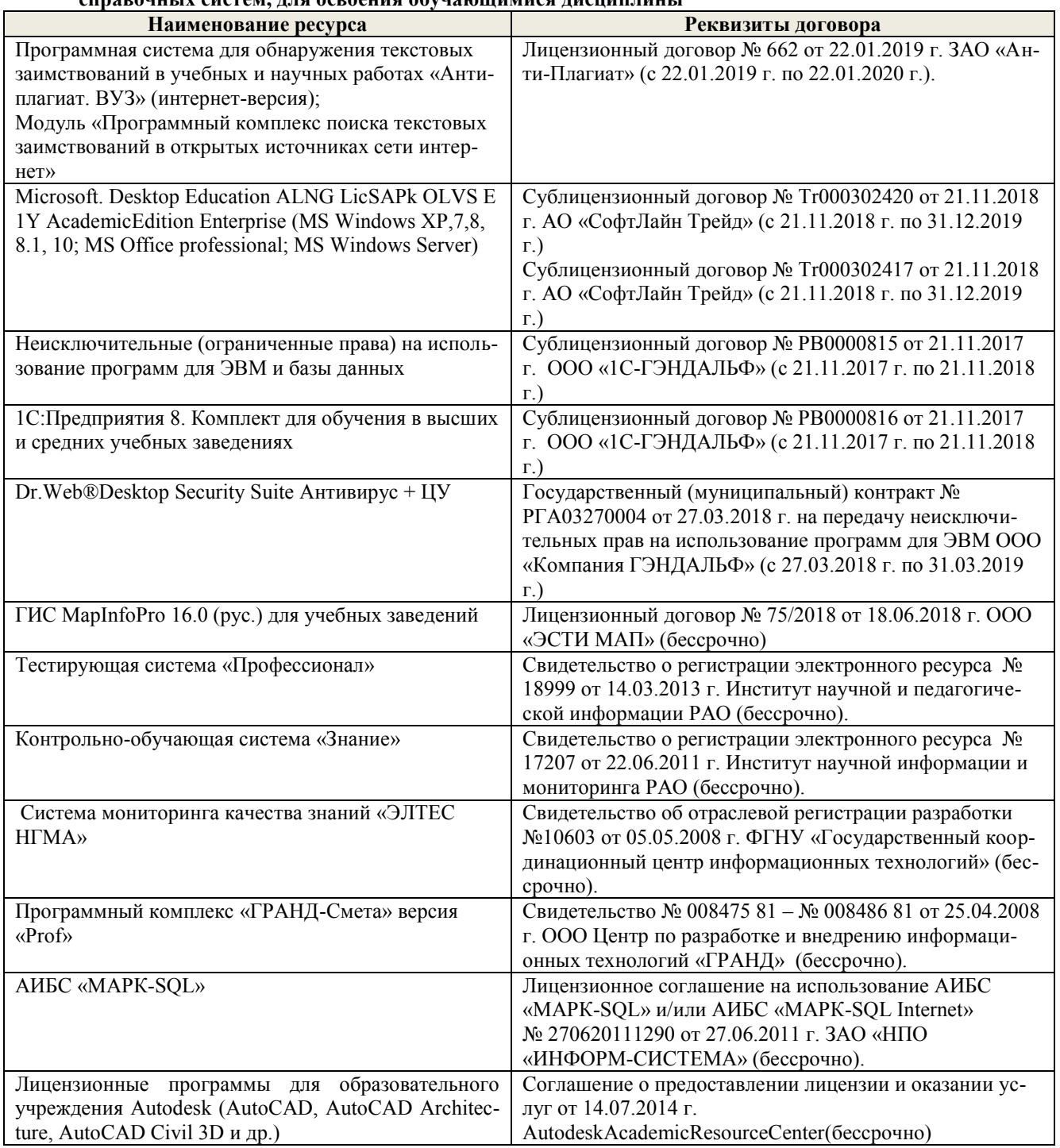

# **9. ОПИСАНИЕ МАТЕРИАЛЬНО-ТЕХНИЧЕСКОЙ БАЗЫ, НЕОБХОДИМОЙ ДЛЯ ОСУЩЕСТВЛЕНИЯ ОБРАЗОВАТЕЛЬНОГО ПРОЦЕССА ПО ДИСЦИПЛИНЕ**

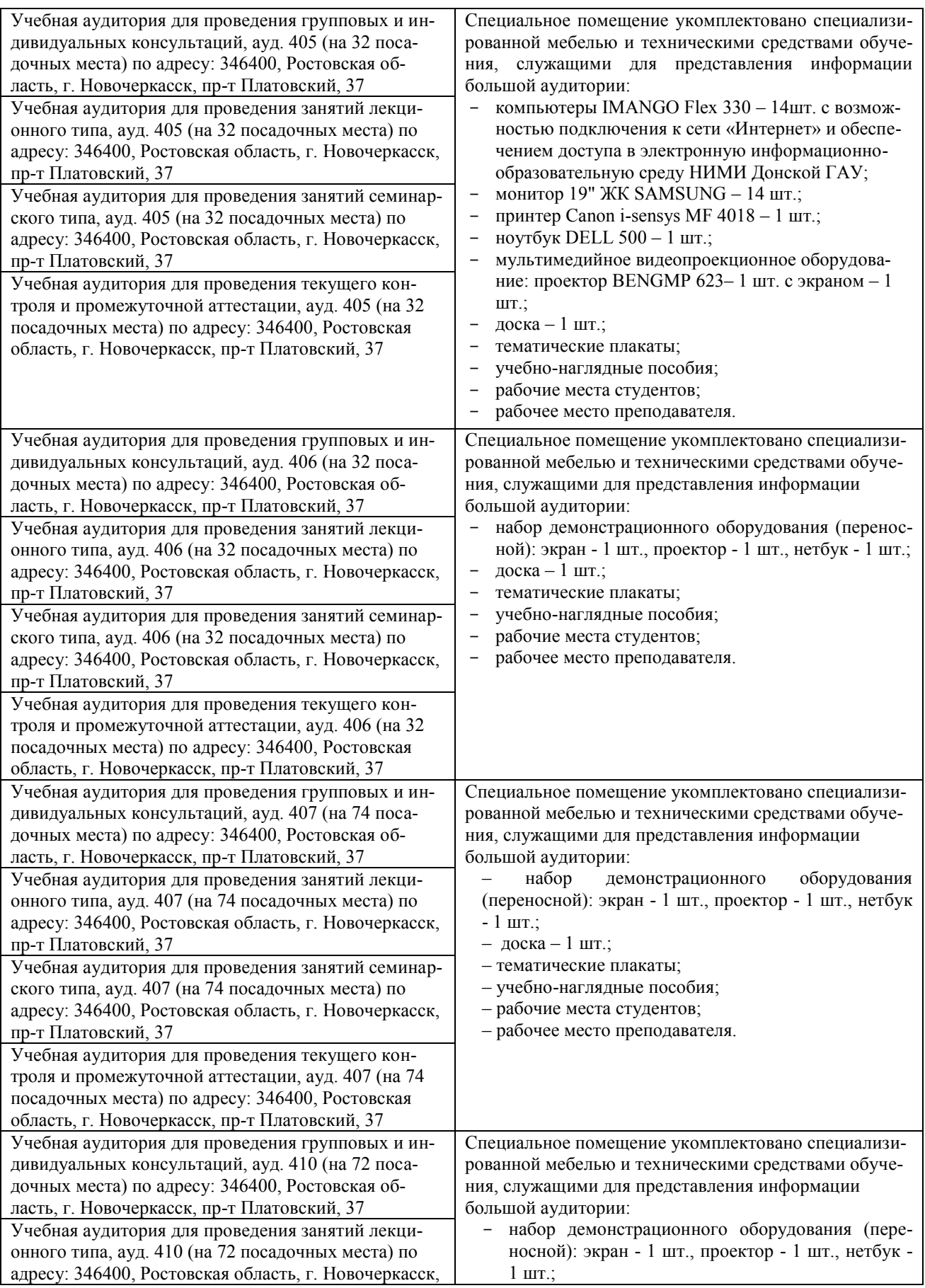

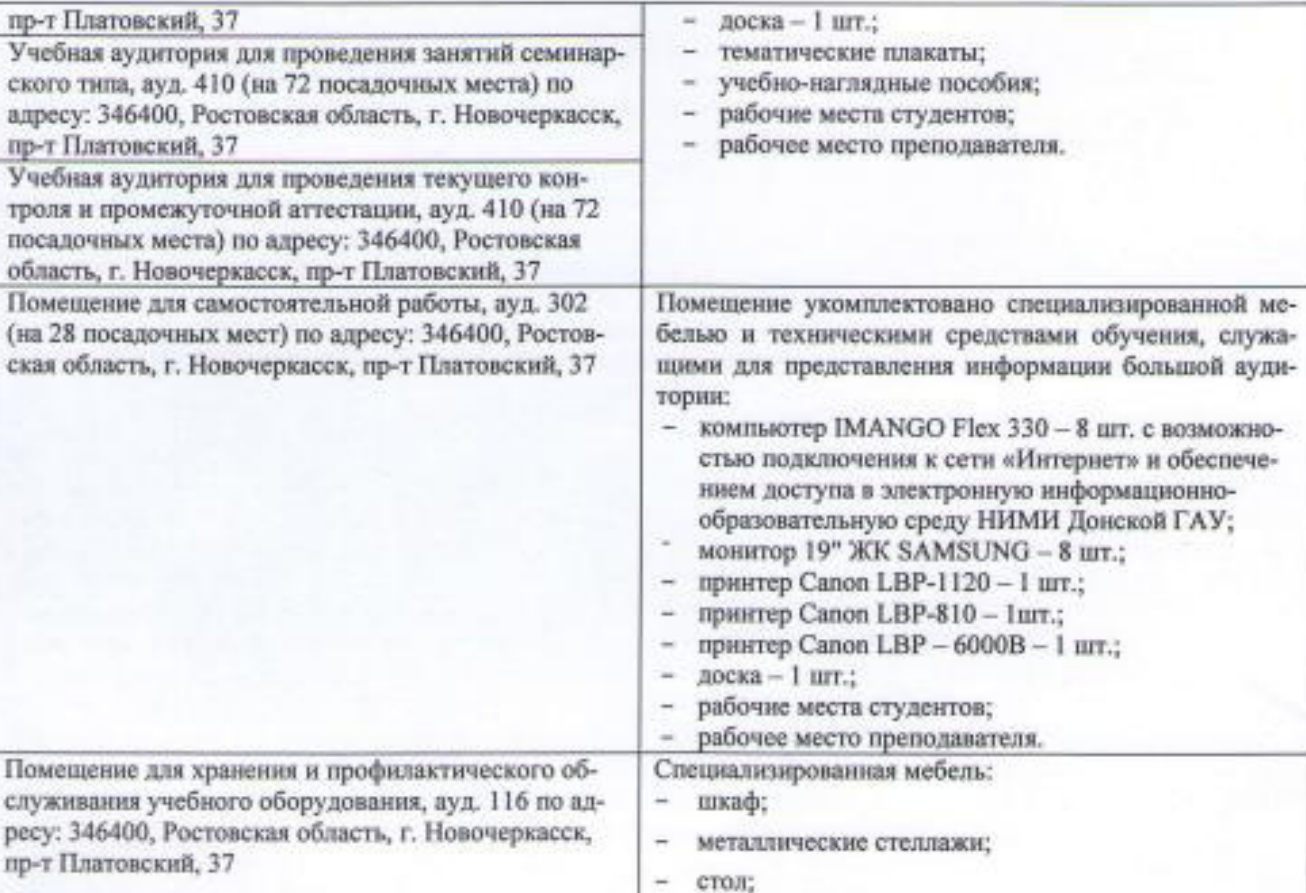

Дополнения и изменения рассмотрены на заседании кафедры «26» августа 2019 г. пр. №14.

Заведующий кафедрой

(подпись)

Сухомлинова Н.Б.

 $(\Phi$ .H.O.)

внесенные изменения утверждаю: «27» августа 2019 г.

Декан факультета

лабораторное оборудование.

иодпис

# 11. ДОПОЛНЕНИЯ И ИЗМЕНЕНИЯ В РАБОЧЕЙ ПРОГРАММЕ

В рабочую программу на весенний семестр 2019 - 2020 учебного года вносятся изменения: дополнено содержание следующих разделов и подразделов рабочей программы:

#### 8.3 Современные профессиональные базы и информационные справочные системы

Перечень договоров ЭБС образовательной организации на 2019-2020 уч. год

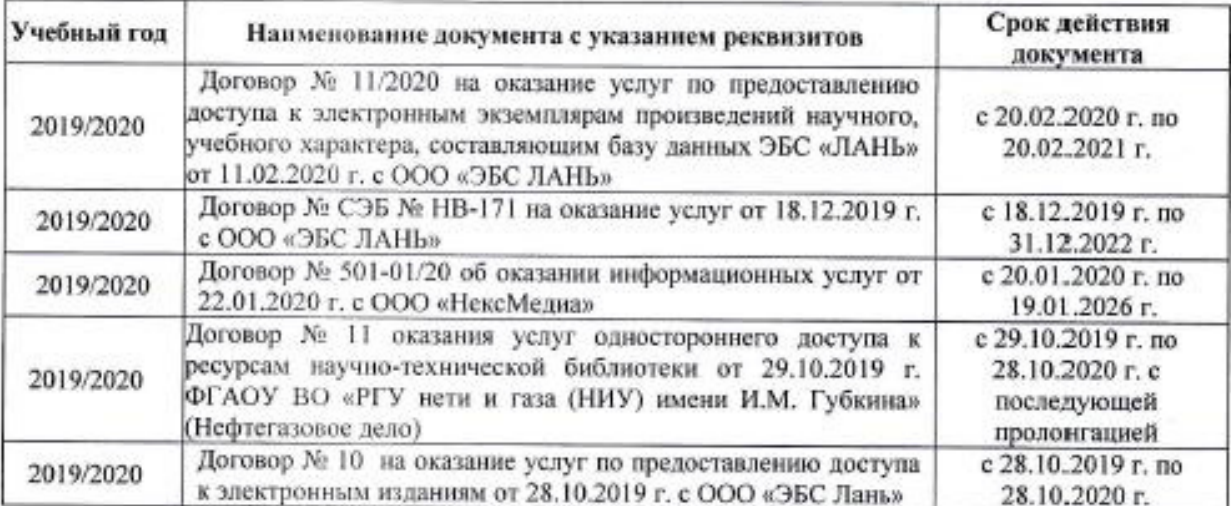

#### 8.5 Перечень информационных технологий программного и обеспечения, используемых при осуществлении образовательного процесса

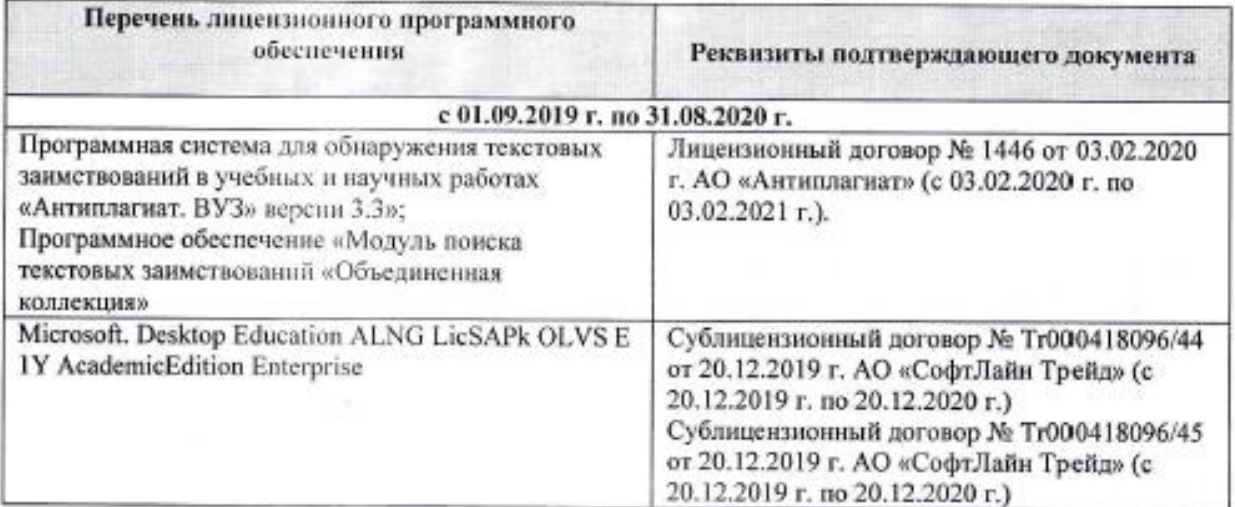

Дополнения и изменения рассмотрены на заседании кафедры «2» марта 2020 г., пр. № 7

Заведующий кафедрой

 $(noanucc)$ 

Сухомлинова Н.Б.  $(\Phi$ <sub>M</sub>.O.)

внесенные изменения утверждаю: «2» марта 2020 г.

ywee Декан факультета Аполпись)

# **11. ДОПОЛНЕНИЯ И ИЗМЕНЕНИЯ В РАБОЧЕЙ ПРОГРАММЕ**

В рабочую программу на **2020 – 2021**учебный год вносятся изменения - обновлено и актуализировано содержание следующих разделов и подразделов рабочей программы:

# **7. ФОНД ОЦЕНОЧНЫХ СРЕДСТВ ДЛЯ КОНТРОЛЯ УСПЕВАЕМОСТИ И ПРОВЕДЕНИЯ ПРОМЕЖУТОЧНОЙ АТТЕСТАЦИИ ОБУЧАЮЩИХСЯ ПО ДИСЦИПЛИНЕ**

## **Вопросы для проведения итогового контроля 1 семестра в форме зачёта:**

1. Показатели, характеризующие свойства и состояние агроландшафтов

2. Причины возникновение учения об агроландшафтах

3. Формирование учения об агроландшафтах

4. Современные проблемы рационального использования и охраны природных агроландшафтов

5.Основные этапы формирования экологического мышления в странах Запада

6. Основные этапы формирования экологического мышления в России

7. Почвоохранная политика России в 1960-1980 гг.

8. Экологическая политика России и стран Запада на современном этапе

9. Основные типы агроландшафтов на территории Ростовской области

10. Подсистемы природных ландшафтов

11. Морфологические единицы ландшафтов

12. Способность ландшафта к саморегуляции

13. Составлении агроландшафтной карты территории

14. Структура агроландшафта (горизонтальная, вертикальная, временная)

15. Требования к первичной территориальной единице агроландшафта

16. Оптимизация территориальной структуры землепользования

17. Основные показатели рационального использования земель сельскохозяйственного предприятия

18. Методика эколого-экономической оценки территории

19. Показатели природной составляющей экологической опасности использования земель

20.Показатели антропогенной составляющей экологической опасности использования земель

21. Причины районирования земельного фонда

22. Основные методы районирования

23. Принципы агроклиматического районирования

24. Принципы агроэкологического районирования

25. Адаптивно-ландшафтный подход к районированию

26. Методы районирования территории Ростовской области

27. Природно-сельскохозяйственное районирование Ростовской области

28. Агроклиматическое районирование территории Ростовской области

29. Почвенно-эрозионное районирование Ростовской области

30. Проектирование водоохранных зон как способ стабилизации ландшафтов

32. Проектирование прибрежных защитных полос

33.Разработкапроектаводоохранных и прибрежных зон

34.Составлениекартографических материалов для разработки проекта водоохранных и прибрежных зон

35. Мероприятия по улучшению экологического и санитарного состояния и гидрологического режима водных объектов и использованию земель в водоохранных зонах и прибрежных защитных полосах

36. Цели рекультивации нарушенных земель, земли, подлежащие рекультивации

37. Понятие нарушенных земель, понятие рекультивированных земель

38. Этапы рекультивации земель, определение сроков проведения этапов рекультивации земель

39. Состав работ, выполняемых на различных этапах рекультивации

40. Обоснование необходимости снятия плодородного слоя почвы, нормы снятия плодородного слоя почвы, потенциально плодородных слоев и пород, использование снятого слоя

#### **Вопросы для проведения итогового контроля 2 семестра в форме экзамена:**

1. Антропогенное воздействие на элементы агроландшафта и его эколого-экономические последствия.

2. Эколого-экономические последствия нерационального использования земель Ростовской области

3. Основные процессы деградации ландшафтов на территории Ростовской области

4. Динамика площади деградированных земель Ростовской области

5. Последствия развития ветровой и водной эрозии почв Ростовской области

6. Динамика земель Ростовской области

7. Виды естественных ресурсов и перспективы их использования в России

8. Состояние агроландшафтов при различном соотношении угодий

9. Средостабилизирующие и средоразрушающие угодья

10. Методика определения коэффициента антропогенной нагрузки на территорию хозяйства

11. Методика определения коэффициента относительной напряжённости экологохозяйственного состояния территории хозяйства

12. Создание оптимального состава и соотношения угодий в агроландшафте

13. Влияние облесённости пашни на стабильность агроландшафта

14. Влияние системы севооборотов на сохранение почвенного плодородия агроландшафтов

15. Условия рационального использования земель

16. Принципы размещения линейных элементов на склонах

15. Правила прямолинейного размещения линейных элементов на склонах

16. Правила контурно-прямолинейного размещения линейных элементов на склонах

17. Правила контурно-параллельного размещения линейных элементов на склонах

18. Правила контурного размещения линейных элементов на склонах

19. Контурно–полосное размещение линейных элементов

20. Проектирование стокорегулирующих лесных полос на склонах разных типов

21. Исправление недостатков внутриполевой организации территории старого землеустройства

22. Принципы выделения агроландшафтных полос

23. Границы и размеры агроландшафтных полос

24. Почвозащитные комплексы на агроландшафтных полосах

25.Специальные агротехнические приемы на агроландшафтных полосах

26.Комплекс показателей эколого-экономической оценки адаптивно-ландшафтной организации территории

27. Методика определения эколого-экономической эффективности противоэрозионных мероприятий в агроландшафтных полосах

28. Основные этапы агроландшафтного проектирования на основе ГИС-технологий

29. Сущность ландшафтной съемки

30.Мониторинг состояния и развития агроландшафтов на основе ГИС-технологий

#### *Перечень задач ИК*

1. Определить коэффициент расчлененности территории. Дано: протяженность овражно-балочной сети, площадь территории.

2. Определить лесистость территории. Дано: площадь внутрихозяйственных лесов и лесов ГЛФ, площадь искусственных древесно-кустарниковых насаждений, площадь оцениваемой территории.

3. Определить коэффициент густоты гидрографической сети. Дано: длина гидрографической сети, площадь оцениваемой территории.

4. Определить напряжённость рельефа. Дано: площадь эрозионно-опасных участков пашни, площадь пашни оцениваемой территории.

5. Определить освоенность территории. Дано: площадь сельскохозяйственных угодий оцениваемой территории, площадь приусадебных земель, общая площадь оцениваемой территории.

6. Определить распаханность территории. Дано: площадь пашни, площадь многолетних насаждений, площадь приусадебных земель, общая площадь оцениваемой территории.

7. Определить облесённость пашни. Дано: площадь лесных полос на пашне, площади пашни, га.

8. Определить удельную протяжённость лесных полос. Дано: протяжённость лесных полос, площадь пашни.

9. Определить индекс экологического разнообразия территории. Дано: суммарная длина границ смежных угодий, площадь оцениваемой территории, площади компенсационных участков

10. Определить коэффициент антропогенной нагрузки на территории хозяйства. Дано: площадь групп земель по антропогенной нагрузке

# **8. УЧЕБНО-МЕТОДИЧЕСКОЕ И ИНФОРМАЦИОННОЕ ОБЕСПЕЧЕНИЕ ДИСЦИПЛИНЫ**

#### **8.1 Основная литература**

#### 1.**Сухомлинова, Н.Б.**

 Землеустройство территорий на адаптивно-ландшафтной основе (организация агроландшафтов) : учебное пособие для магистрантов направления "Землеустроительство и кадастры" / Н. Б. Сухомлинова, Е. В. Полуэктов ; Новочерк. инж.-мелиор. ин-т Донской ГАУ. - Новочеркасск, 2016. - 79 с. - б/ц. - Текст : непосредственный.- 2 экз.

#### 2.**Сухомлинова, Н.Б.**

 Землеустройство территорий на адаптивно-ландшафтной основе (организация агроландшафтов) : учебное пособие для магистрантов направления "Землеустройство и кадастры" / Н. Б. Сухомлинова, Е. В. Полуэктов ; Новочерк. инж.-мелиор. ин-т Донской ГАУ. - Новочеркасск, 2016. - URL : http://ngma.su (дата обращения: 27.08.2020). - Текст : электронный.

#### 3. **Сухомлинова, Н.Б.**

Землеустройство территорий на адаптивно-ландшафтной основе : курс лекций [для магистрантов направления "Землеустройство и кадастры", программа "Зем-во"] / Н. Б. Сухомлинова ; Новочерк. инж.-мелиор. ин-т Донской ГАУ. - Новочеркасск, 2016. - 118 с. - б/ц. - Текст : непосредственный.- 2 экз.

#### **4. Сухомлинова, Н.Б.**

 Землеустройство территорий на адаптивно-ландшафтной основе : курс лекций [для магистрантов направления "Землеустройство и кадастры", программа "Зем-во"] / Н. Б. Сухомлинова ; Новочерк. инж.-мелиор. ин-т Донской ГАУ. - Новочеркасск, 2016. - URL : http://ngma.su (дата обращения: 27.08.2020). - Текст : электронный.

#### **8.2 Дополнительная литература**

1. **Конституция Российской Федерации. С гимном России** : принята всенар. голосованием 12

дек. 1993 г., с учетом законов об изменении срока полномочий Президента РФ и Гос. Думы и о контрольных полномочиях Гос. Думы в отношении Правительства РФ . - Москва : Проспект, 2012. - 32 с. - ISBN 978-5-392-05309-4 : 11-00. - Текст : непосредственный.- 5 экз.

2. **Гражданский кодекс Российской Федерации** : [части 1, 2, 3 и 4] : по состоянию на 2 апр. 2010 г.: офиц. текст. - Москва : Омега-Л, 2010. - 474 с. - (Кодексы Российской Федерации). - ISBN 978-5- 370-01960-9 : 71-00. - Текст : непосредственный.- 1 экз.

3. **Земельный кодекс Российской Федерации** : по состоянию на 1 апр. 2012 г.: с учетом изменений, внесенных Федер. закон. от 8 декаб. 2011 г. № 424-ФЗ, от 12 декабря 2011 г. № 425-ФЗ, 427-ФЗ : [принят Гос. Думой 28 сентября 2001г.: одобр. Советом Федерации 10 окт. 2001г. ]. - Москва : Проспект, 2012. - 96 с. - 21-00. - Текст : непосредственный.- 5 экз.

4. **О землеустройстве**: федеральный закон от 18.06.2001 №78-ФЗ(ред. от 3.08.2018) (с изм. и доп., вступ. в силу с 01.01.2016):http://www.consultant.ru. - (дата обращения: 27.08.2020). - Текст : электронный.

5. **Основы природоохранной деятельности в агромелиоративных системах** : [монография] / А.С. Чешев, Н.Б. Сухомлинова, Л.А. Александровская, Н.В. Алиева ; Новочерк. инж.-мелиор. ин-т Донской ГАУ. - Новочеркасск : Лик, 2016. - 212 с. - ISBN 978-5-906844-57-6 : б/ц. - Текст : непосредственный.-  $12$  экз.

6. **Землеустройство территорий на адаптивно-ландшафтной основе** : методические указания для выполнения практических заданий и курсового проектирования для магистрантов направления "Землеустройство и кадастры" программа "Зем-во" / Новочерк. инж.-мелиор. ин-т Донской ГАУ ; сост. Н.Б. Сухомлинова. - Новочеркасск, 2018. - URL : http://ngma.su (дата обращения: 27.08.2020). - Текст : электронный.

#### 7.**Попова, О. С.**

Древесные растения в ландшафтном проектировании и инженерном благоустройстве территории : учебное пособие / О. С. Попова, В. П. Попов. - 1-е изд. - Санкт-Петербург : Лань, 2014. - 320 с. - URL : http://e.lanbook.com/books/element.php?pl1\_id=45928 (дата обращения: 27.08.2020). - ISBN 978-5-8114-1537-3. - Текст : электронный.

#### 8. **Попова, О.С.**

Древесные растения лесных, защитных и зеленых насаждений : учебное пособие / О. С. Попова, В. П. Попов, Г. У. Харахонова. - Санкт-Петербург : Лань, 2010. - 189 с.,12 л. цв. ил. - (Учебники для вузов. Специальная литература). - Гриф Мин. с.х. - URL http://e.lanbook.com/books/element.php?pl1\_cid=25&pl1\_id=517 (дата обращения: 27.08.2020). - ISBN 978-5-8114-0940-2. - Текст : электронный.

9. **Землеустройство, кадастр и мониторинг земель**: науч.-практ. журн.- Ежемес.-ISSN 2074-7977. - Текст : непосредственный.

2011, № 1-12 – 1 экз. 2012, № 1-12.- 1 экз. 2013, № 1-12 – 1 экз.

2014, № 1-12.- 1 экз. 2015, № 1-12 – 1 экз. 2016, № 1-12 – 1 экз. 2017, № 1-12 – 1 экз.

2017, № 1-6 – 1 экз.

#### **8.3 Современные профессиональные базы и информационные справочные системы**

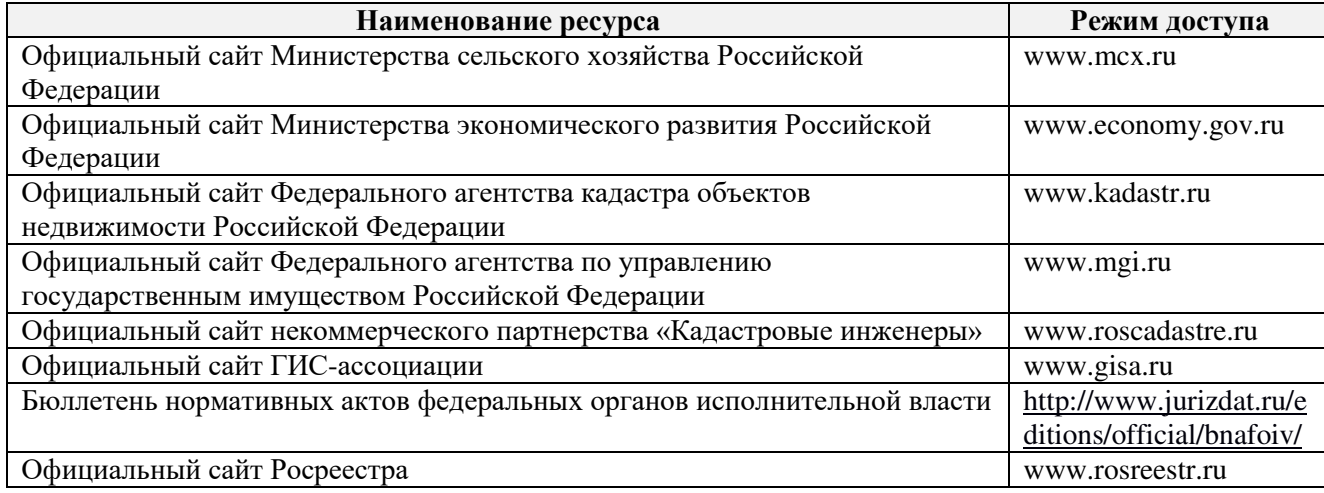

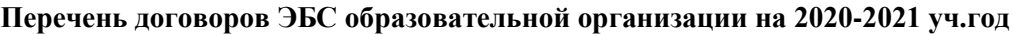

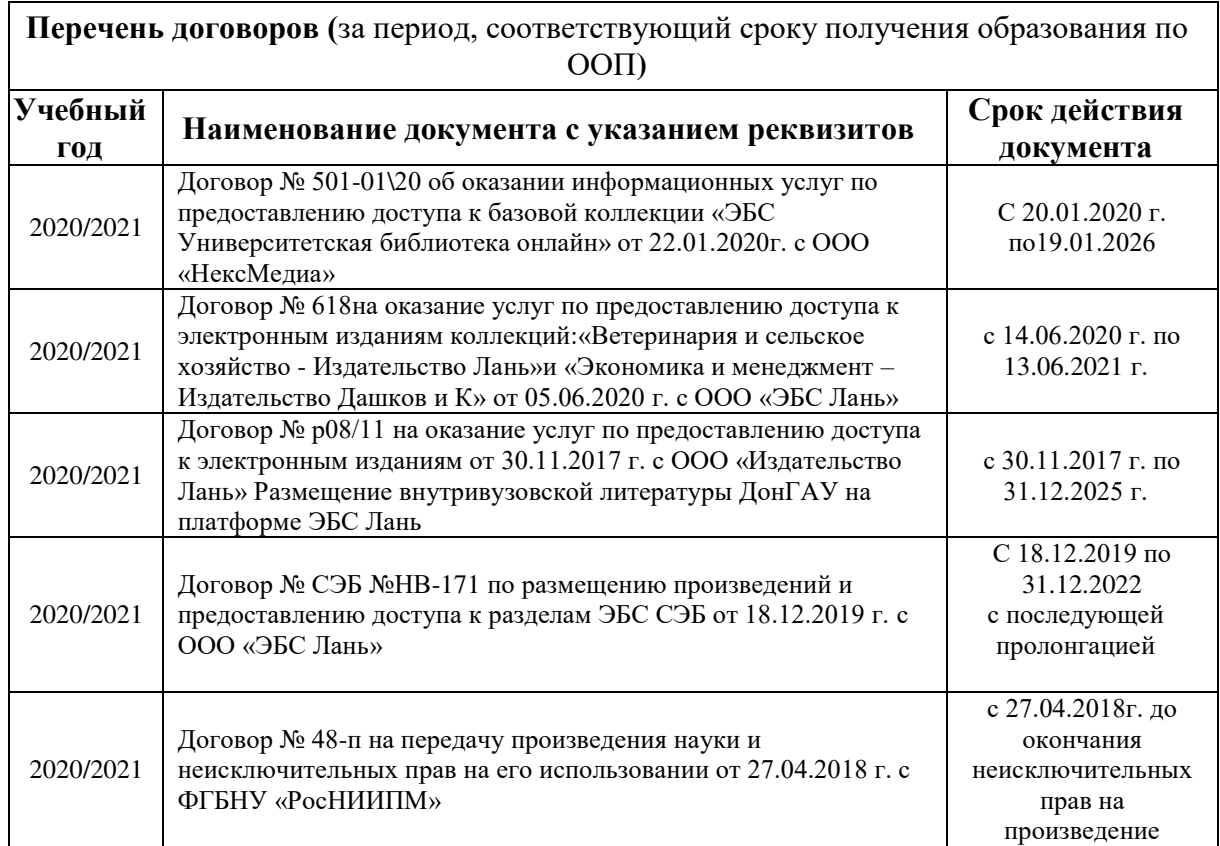

# **8.5 Перечень информационных технологий и программного обеспечения, используемого в образовательном процессе**

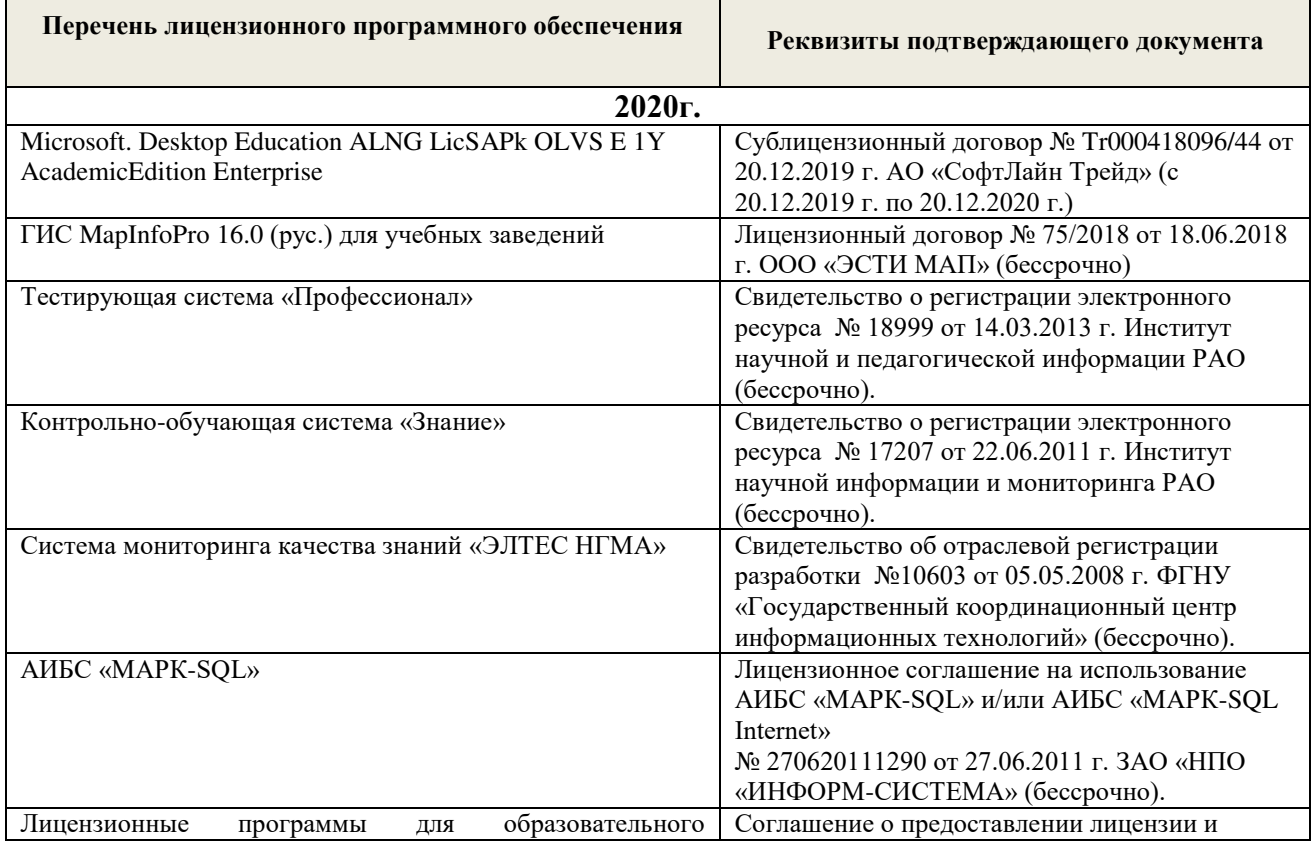

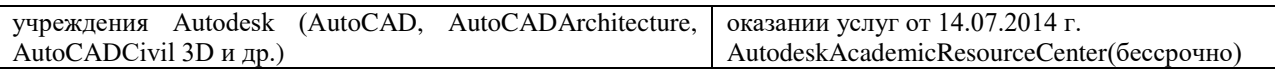

# **9. ОПИСАНИЕ МАТЕРИАЛЬНО-ТЕХНИЧЕСКОЙ БАЗЫ, НЕОБХОДИМОЙ ДЛЯ ОСУЩЕСТВЛЕНИЯ ОБРАЗОВАТЕЛЬНОГО ПРОЦЕССА ПО ДИСЦИПЛИНЕ**

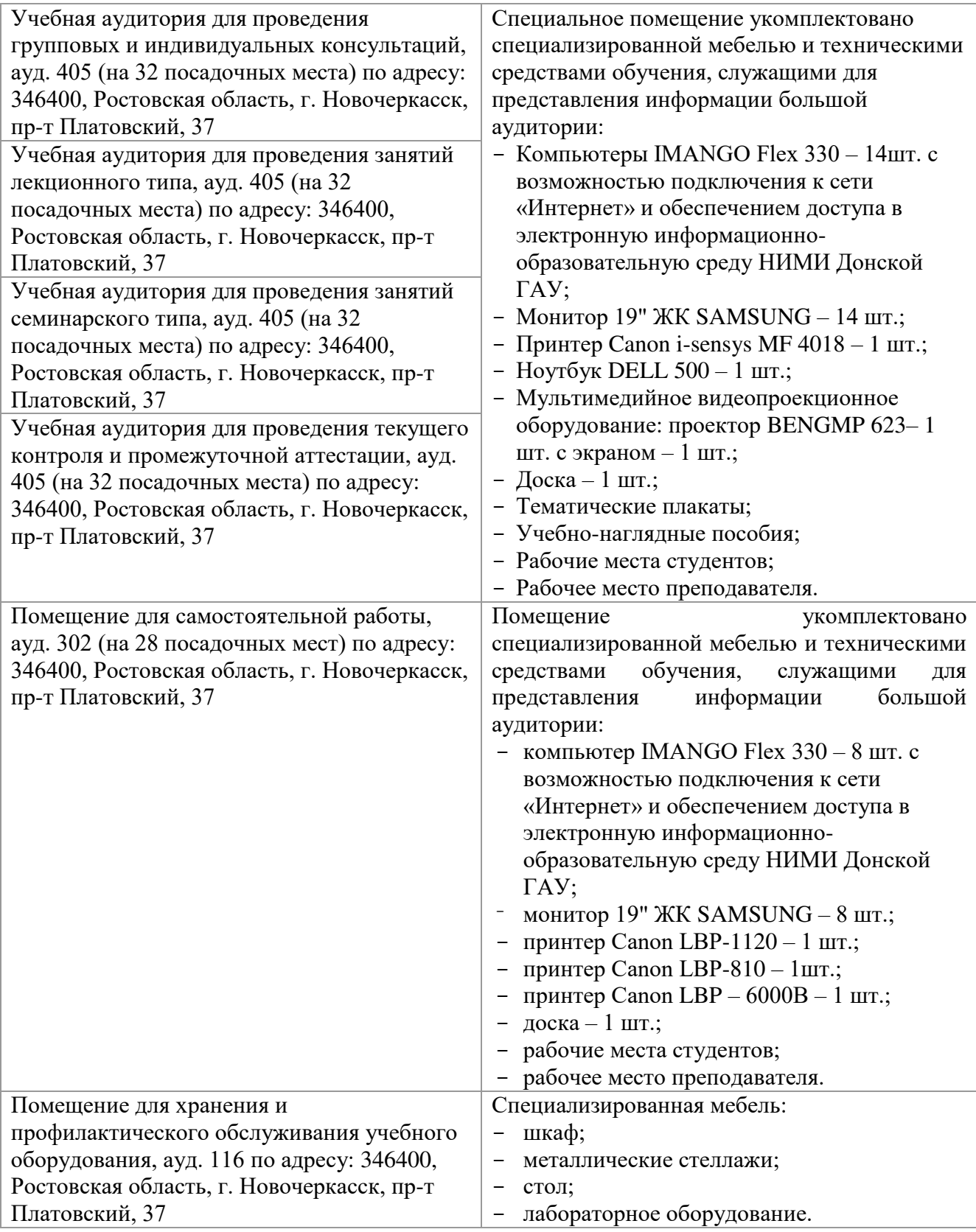

Дополнения и изменения рассмотрены на заседании кафедры протокол № 2 от

«27» августа 2020 г.

Заведующий кафедрой

подпись)

Сухомлинова Н.Б.  $(\Phi$ <sub>M</sub>.O.)

внесенные изменения утверждаю: «28» августа 2020 г.

Декан факультета

(подпись)

# **11. ДОПОЛНЕНИЯ И ИЗМЕНЕНИЯ В РАБОЧЕЙ ПРОГРАММЕ**

В рабочую программу на **2021 - 2022** учебный год вносятся следующие дополнения и изменения – обновлено и актуализировано содержание следующих разделов и подразделов рабочей программы:

#### **8.3 Современные профессиональные базы и информационные справочные системы**

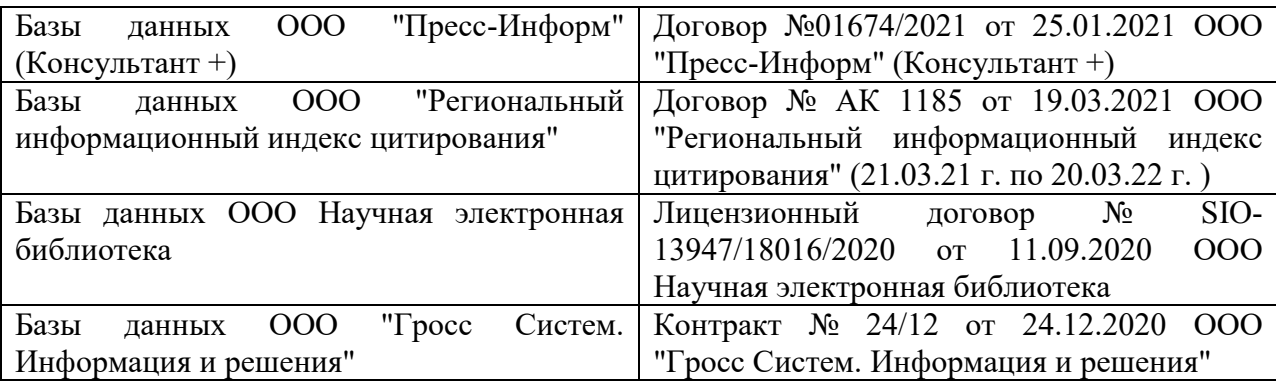

#### **Перечень договоров ЭБС образовательной организации на 2021-22 уч. год**

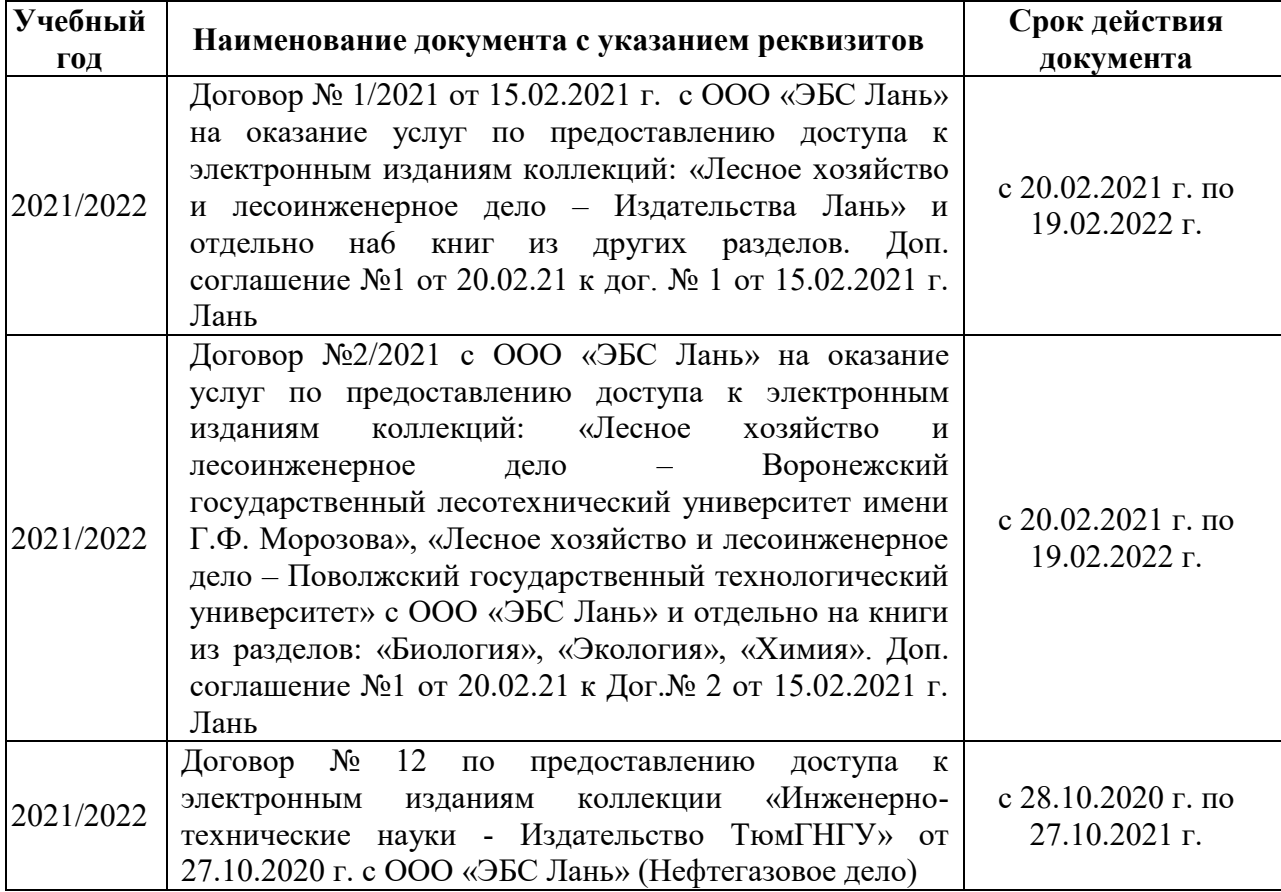

# **8.5 Перечень информационных технологий и программного обеспечения, используемых при осуществлении образовательного процесса**

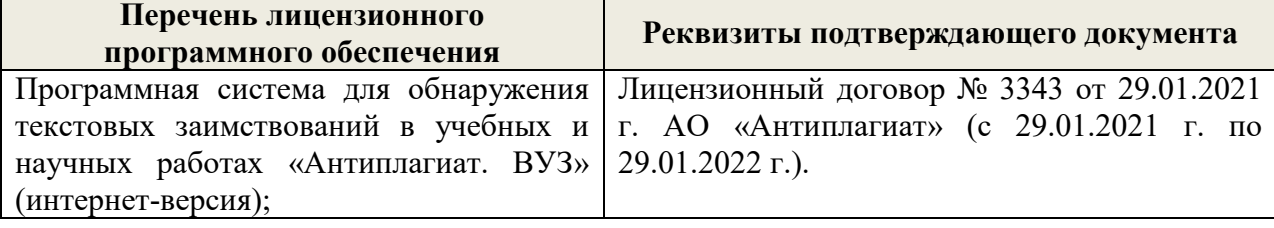

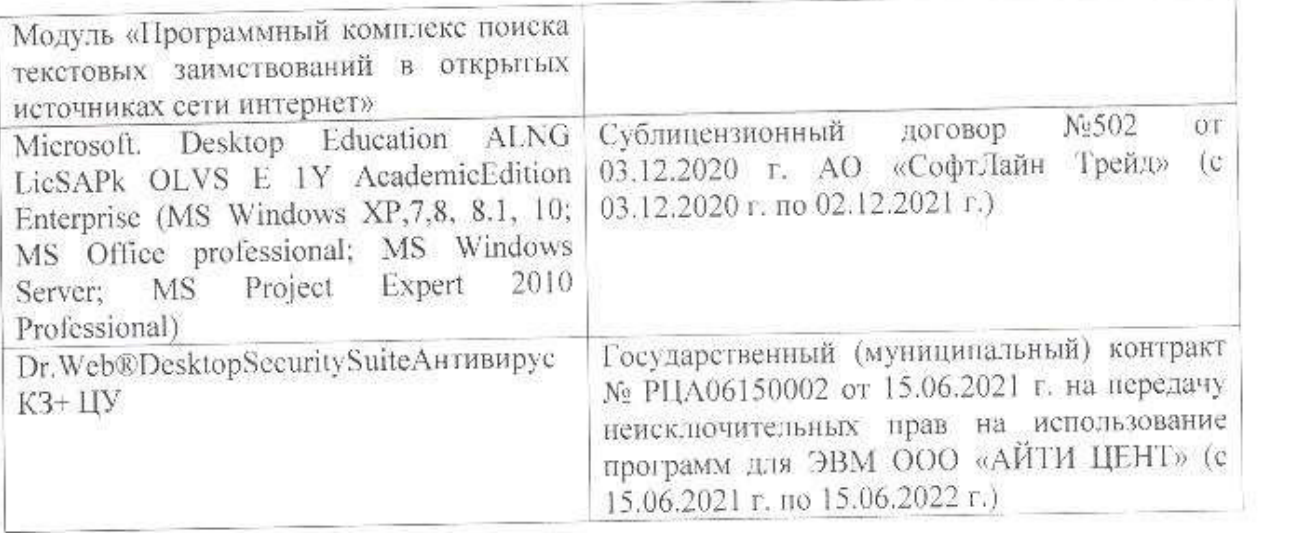

Дополнения и изменения рассмотрены на заседании кафедры «26» августа 2021 г.

Внесенные дополнения и изменения утверждаю: «27» августа 2021 г.

 $\overline{A}$  ( $\overline{B}$   $\overline{C}$   $\overline{D}$   $\overline{D}$   $\overline{D}$  ( $\overline{D}$   $\overline{B}$   $\overline{B}$   $\overline{B}$ )  $\mathscr{A}$  $\mathscr{M}$   $\mathscr{N}$ 

# **11. ДОПОЛНЕНИЯ И ИЗМЕНЕНИЯ В РАБОЧЕЙ ПРОГРАММЕ**

В рабочую программу на 2022 - 2023 учебный год вносятся следующие дополнения и изменения - обновлено и актуализировано содержание следующих разделов и подразделов рабочей программы:

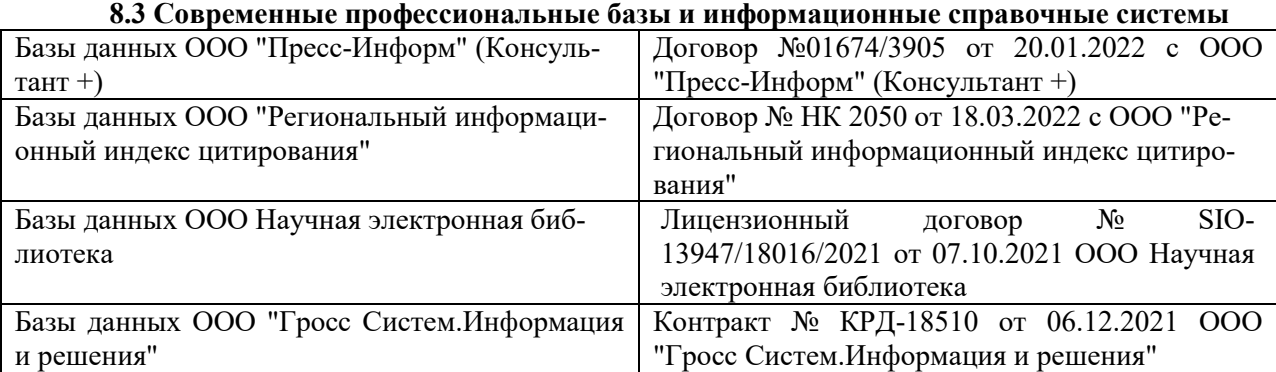

### **Перечень договоров ЭБС образовательной организации на 2022-2023 уч. год**

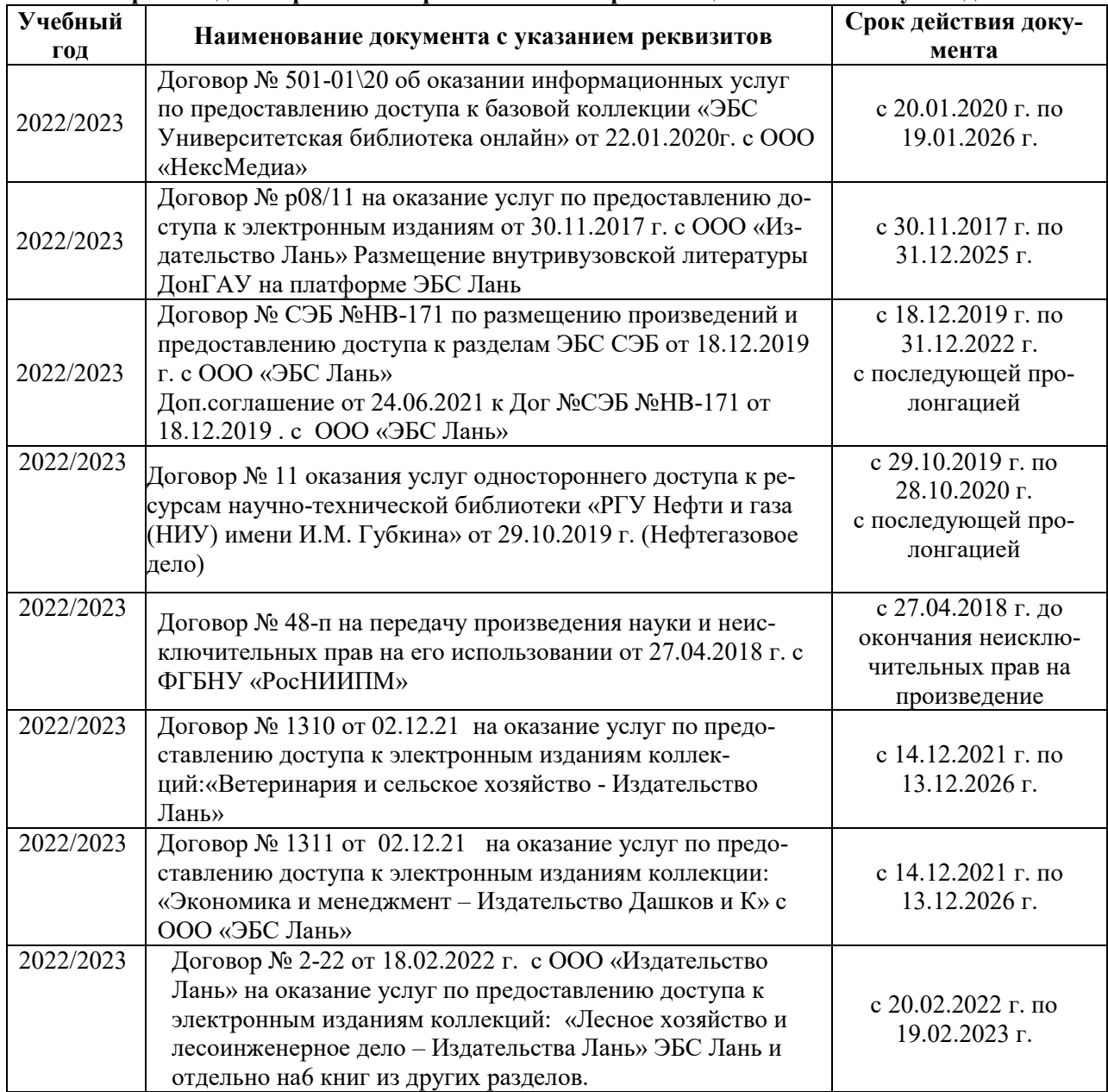

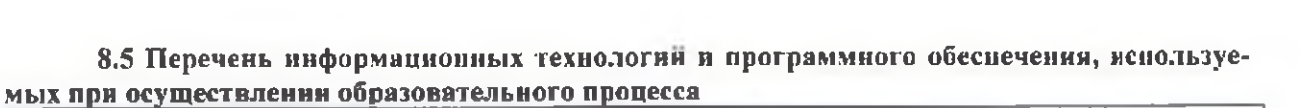

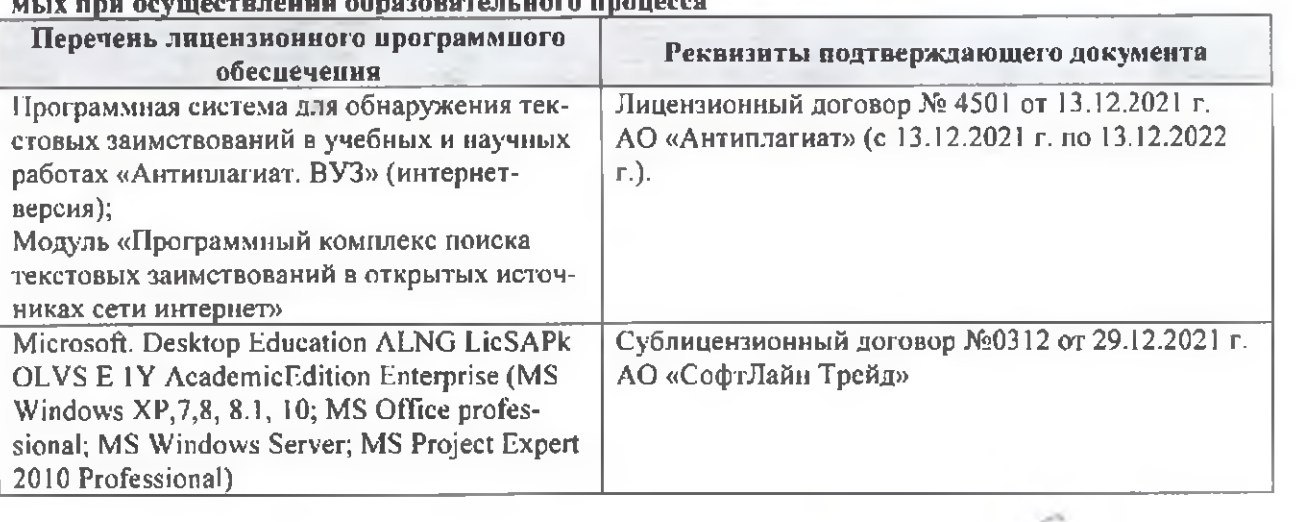

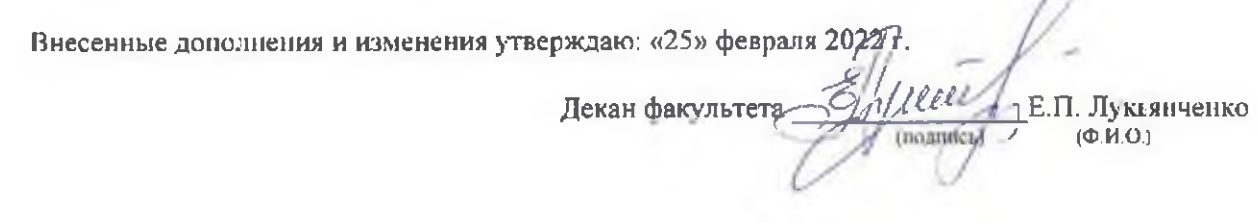

n